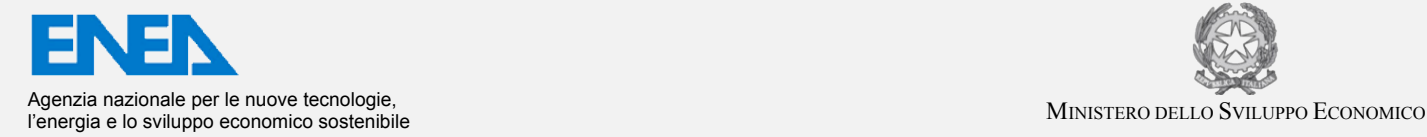

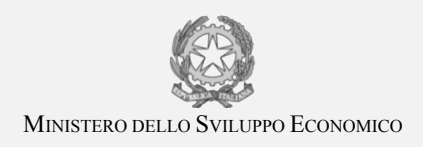

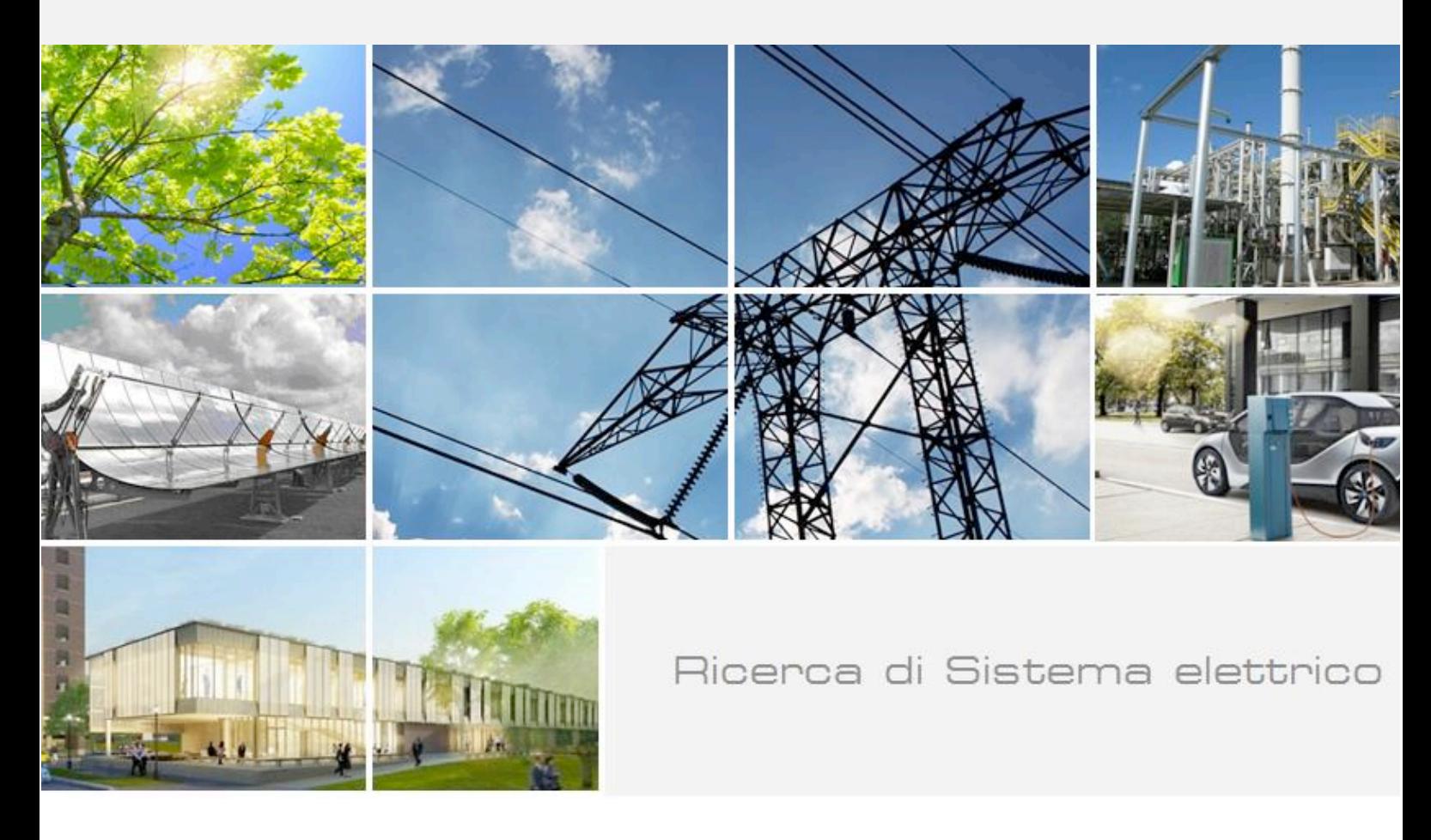

Analisi fluidodinamica CFD su dispositivi a colonna d'acqua oscillante OWC - Fase 1 : Messa a punto del modello CFD sulla base della geometria definitiva dell'apparato U-OWC sperimentale

D. Nicolini, A. Fontanella, E. Giovannini

Report RdS/PAR2013/173

### ANALISI FLUIDODINAMICA CFD SU DISPOSITIVI A COLONNA D'ACQUA OSCILLANTE OWC -FASE 1 : MESSA A PUNTO DEL MODELLO CFD SULLA BASE DELLA GEOMETRIA DEFINITIVA DELL'APPARATO U-OWC SPERIMENTALE

D. Nicolini, A. Fontanella, E. Giovannini (ENEA)

Settembre 2014

Report Ricerca di Sistema Elettrico Accordo di Programma Ministero dello Sviluppo Economico - ENEA Piano Annuale di Realizzazione 2013 Area: Produzione di energia elettrica e protezione dell'ambiente Progetto: Studi e valutazioni sulla produzione di energia elettrica dalle correnti marine e dal moto ondoso Obiettivo: Analisi fluidodinamica CFD su dispositivi a colonna d'acqua oscillante OWC Responsabile del Progetto: G. Sannino, ENEA

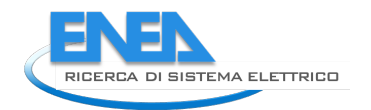

# Indice

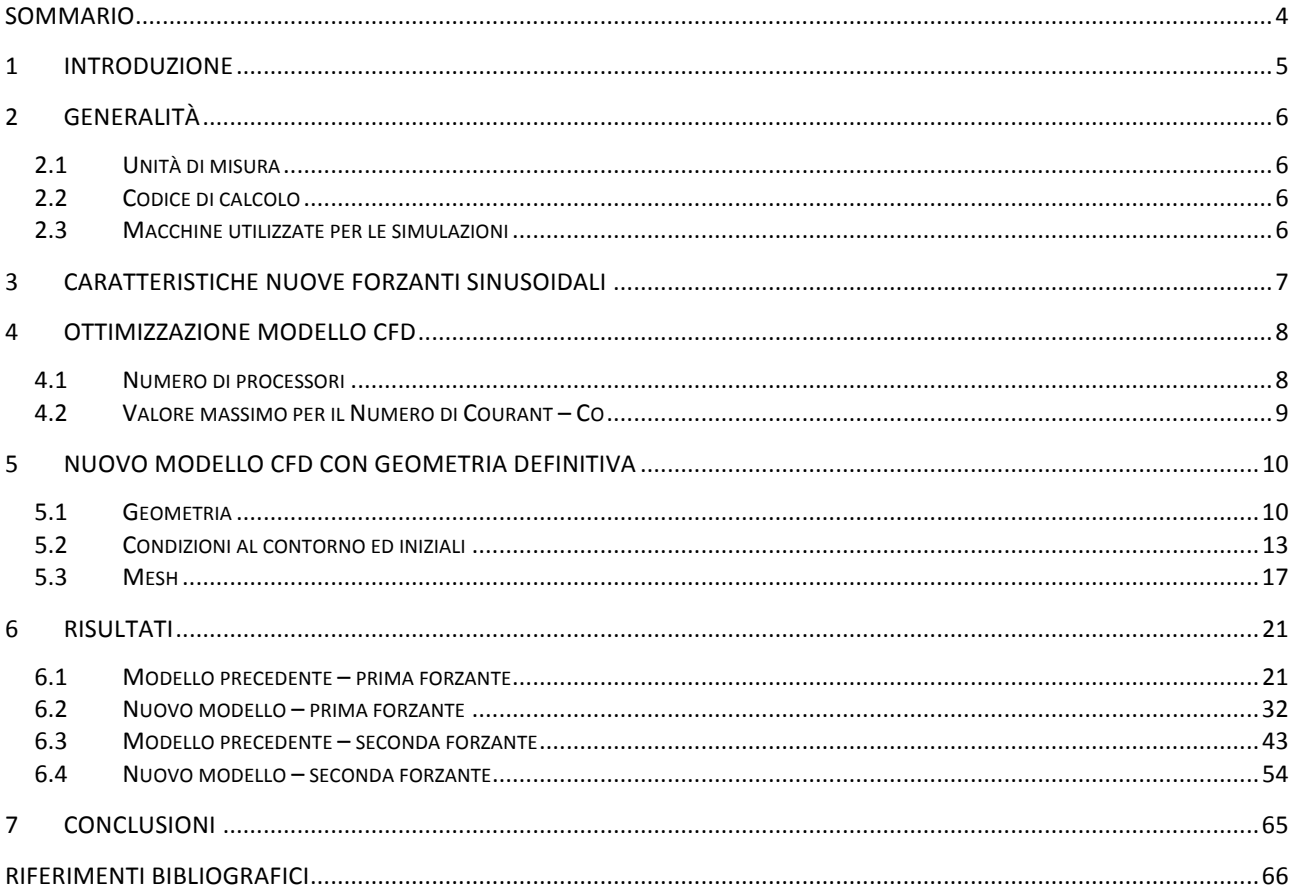

## Sommario

Il Piano Annuale di Attuazione 2013 (PAR 2013) dell'Accordo di Programma tra Ministero per lo Sviluppo Economico e l'ENEA per la Ricerca sul Sistema Elettrico, relativamente al progetto B.1.5 "Studi e valutazioni sulla produzione di energia elettrica dalle correnti marine e dal moto ondoso"e all'Obiettivo c) "Analisi fluidodinamica CFD su dispositivi a colonna d'acqua oscillante OWC", prevede l'emissione dei seguenti due rapporti: 

- 1. Ottimizzazione del modello CFD
- 2. Confronto tra i risultati delle simulazioni con le misure sperimentali.

Il presente documento si riferisce al primo rapporto, e descrive le attività svolte dall'ENEA, in stretta collaborazione con l'Università di Reggio Calabria, per ottimizzare il modello di calcolo CFD sviluppato dall'ENEA nel precedente PAR (RdS/2103/230) dal punto di vista dell'efficienza computazionale e della maggiore aderenza rispetto alla descrizione dei fenomeni simulati.

Il lavoro si è svolto in diverse fasi e ha comportato un significativo impiego di risorse di calcolo sul sistema CRESCO, ma rappresenta un passo fondamentale nello sviluppo di un modello con cui migliorare e rendere più conveniente l'impiego della tecnologia U-OWC nella produzione di energia elettrica.

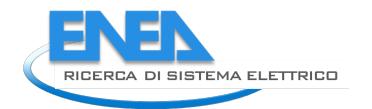

## 1 Introduzione

Lo sviluppo delle moderne tecnologie energetiche non può prescindere dall'utilizzo di modelli di calcolo sempre più sofisticati. In particolare nel campo della fluidodinamica i codici CFD e i sistemi di calcolo ad alte prestazioni consentono di affrontare problemi di notevole complessità e soprattutto consentono di approcciare il problema in modo più aderente alla realtà, secondo le tre dimensioni spaziali, oltre che nella sua evoluzione nel tempo.

A fronte di queste interessanti possibilità, si pongono tuttavia una serie di problemi aggiuntivi, in conseguenza della grande mole di calcoli che comporta questo tipo di elaborazioni. Si rende quindi indispensabile una fase di ottimizzazione, in quanto la risorsa "tempo di calcolo", oggi sicuramente più abbondante rispetto al passato, comporta comunque un costo non trascurabile e i tempi di attesa per ottenere i risultati possono costituire un problema nei frequenti casi in cui si rende necessario esaminare diverse situazioni in fase di costruzione dei dispositivi o per attività che si svolgono in parallelo con le attività sperimentali.

Il lavoro di ottimizzazione del modello CFD, sviluppato dall'ENEA nel corso del precedente PAR (RdS/2013/230), si incentrerà sui seguenti aspetti:

- numero di processori;
- passo temporale;
- condizioni al contorno.

## 2 Generalità

### *2.1 Unità di misura*

Il sistema di misura adottato è il sistema internazionale (SI): di conseguenza le unità di misura delle principali grandezze fisiche utilizzate nel presente documento sono:

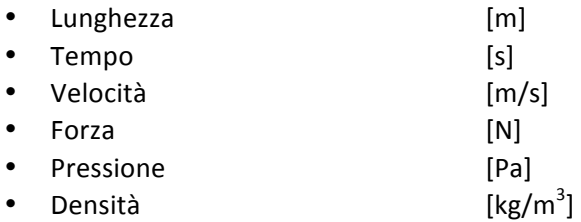

### *2.2 Codice di calcolo*

Per le analisi fluidodinamiche (CFD), si è utilizzato il codice di calcolo OpenFOAM – The open source CFD  $to$ olbox – versione 2.2.1.

OpenFOAM è un free, open source software concesso in licenza sotto GNU General Public Licence e prodotto dalla OpenCFD Ltd.

Il codice è in grado di effettuare simulazioni termo-fluidodinamiche (CFD) di problemi reali in 3 dimensioni sia per applicazioni scientifiche sia per applicazioni ingegneristiche, oltre ad altre simulazioni di meccanica del continuo.

In particolare è stato utilizzato il solutore interFoam. Questo solutore è specifico per flussi bifase isotermici caratterizzati da fluidi immiscibili ed incomprimibili; ed utilizza come modello bifase il VOF (volume of fluids).

### *2.3 Macchine utilizzate per le simulazioni*

I quattro calcoli riportati nel presente lavoro, visto il notevole peso computazionale, sono stati fatti girare sulle macchine appartenenti al sistema di calcolo ad alte prestazioni del progetto CRESCO.

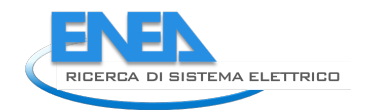

# 3 Caratteristiche nuove forzanti sinusoidali

togliere alla validità del lavoro svolto, con andamenti sinusoidali.

Per le nuove simulazioni numeriche sono state prese in considerazione due nuove forzanti, corrispondenti a due tipologie di onde più realistiche per il sito nel quale è stato realizzato l'apparato sperimentale. Anche in questo caso le onde sono state schematizzate, in prima approssimazione, senza per questo nulla

Le caratteristiche della prima forzante sono le seguenti:

- altezza onda (minimo/massimo) =  $0.438$  m,
- periodo d'onda (tempo tra due massimi) =  $2.75$  s.

Le caratteristiche della seconda forzante sono le seguenti:

- altezza onda (minimo/massimo) =  $0.232$  m,
- periodo d'onda (tempo tra due massimi) =  $7.10$  s.

### 4 Ottimizzazione modello CFD

Nel presente capitolo viene descritto il lavoro svolto al fine di ottimizzare il modello dal punto di vista del peso computazionale e delle risorse necessarie per l'esecuzione delle simulazioni CFD.

#### *4.1 Numero di processori*

Per prima cosa si è valutata l'influenza del numero di processori utilizzati per le simulazioni al fine di valutarne la saturazione computazionale.

Per ottenere un risultato coerente le simulazioni sono state lanciate imponendo al sistema di utilizzare la stessa tipologia di processori sia all'interno dello stesso calcolo sia nei differenti calcoli.

Utilizzando il modello iniziale, sono stati eseguite cinque simulazioni con numero di processori crescente. La sequenza del numero di processori utilizzati è stata le seguente: 32, 64, 128, 256, 512.

Le differenti simulazioni sono state fatte girare per un tempo di calcolo pari ad 8 ore, e successivamente si è estratto il tempo effettivo di esecuzione, t calc, per arrivare ad uno stesso tempo simulato, t step = 0.375 s. A questo punto è stata considerata la velocità di calcolo, V<sub>calc</sub>, come il rapporto tra t<sub>step</sub> e t<sub>calc</sub>:

V calc =  $t$  step /  $t$  calc.

Si sono quindi normalizzate le velocità di calcolo così ottenute rispetto a quella corrispondente a 32 processori.

$$
V^*
$$
<sub>calc,n</sub> = V<sub>calc,n</sub> / V<sub>calc,32</sub> con n = 32, 64, 128, 256, 512.

Nella figura 4.1.1 è riportato l'andamento delle velocità di calcolo normalizzate in funzione del numero di processori.

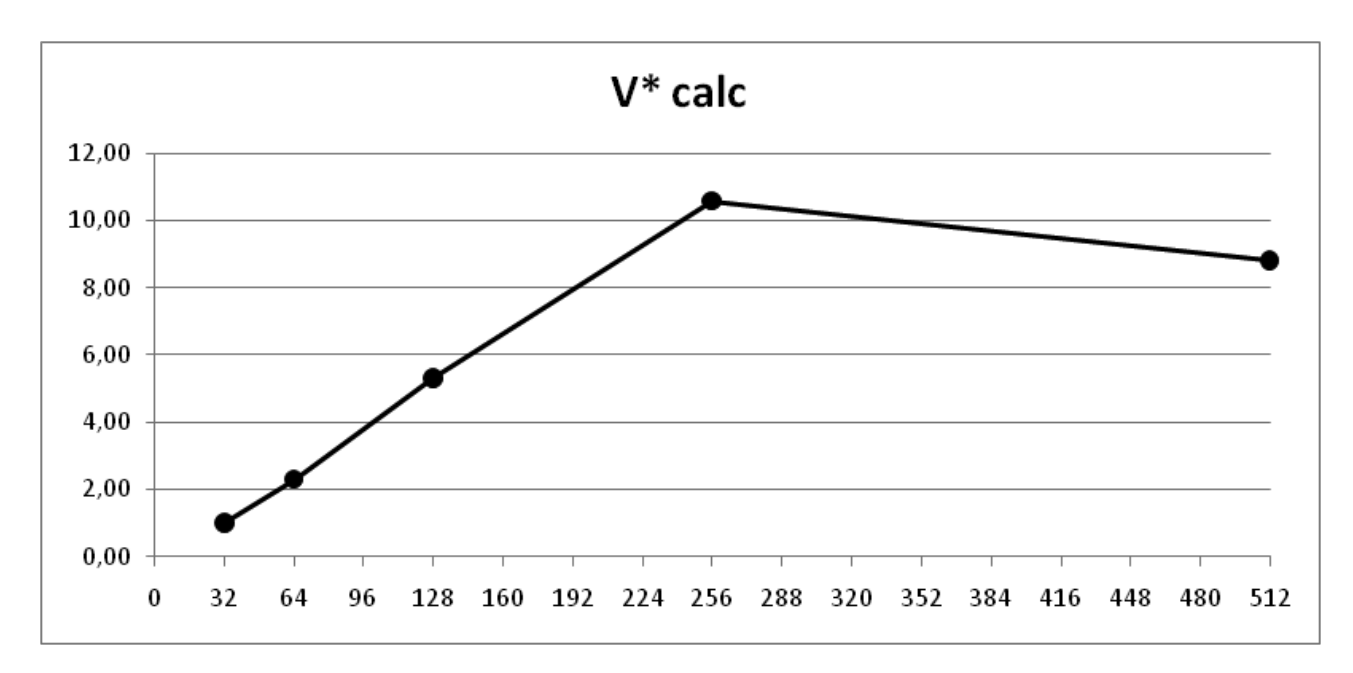

Fig. 4.1.1 – Andamento delle velocità di calcolo normalizzata in funzione del numero di processori.

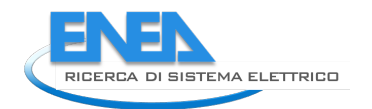

Come si vede chiaramente nella figura 4.1.1, il numero ottimale di processori per eseguire queste simulazioni CFD con il modello precedente è pari a 256. In questo caso si ottiene una velocità di calcolo di circa il doppio rispetto a quella delle simulazioni con 128 processori, che corrispondono alla prima serie di simulazioni CFD [1].

### *4.2 Valore massimo per il Numero di Courant – Co*

Nella prima serie di simulazioni [1] era stato imposto, per la definizione del time-step di calcolo, il rispetto della condizione che ad ogni passo di calcolo il Numero di Courant, Co, massimo risultasse non superiore a 0.5.

In questa fase di ottimizzazione del modello si è analizzata la possibilità di modificare questa condizione portando il valore massimo ammissibile per il numero di Courant, Co, da 0.5 a 1.0. Per fare questo si è proceduto in modo analogo a quanto fatto nel caso della velocità di calcolo in funzione del numero di processori.

Partendo dalla simulazione a 256 processori, si è modificato solo il valore massimo ammissibile per Co ed è stata eseguita una nuova simulazione sempre a 8 ore e con tipologia di processori impiegati imposta.

La simulazione, anche con questa nuova condizione, ha avuto un comportamento stabile andando a convergenza.

In questo caso, per la velocità di calcolo normalizzata rispetto sempre al caso precedente a 32 processori, definita come nel paragrafo precedente, si ottiene un valore pari a 17.01.

Quindi confrontando le velocità di calcolo tra le due simulazioni a 256 processori ma con differente numero di Courant massimo, si ottiene che il calcolo con Co massimo ammesso pari a 1.0 ha una velocità di calcolo di circa il 60% in più rispetto al caso con Co massimo ammesso pari a 0.5.

Per concludere, una simulazione condotta utilizzando il modello iniziale con un numero di processori pari a 256 e Numero di Courant, Co, massimo ammesso pari a 1.0, ha una velocità di calcolo di circa tre volte quella corrispondente ad una simulazione condotta con lo stesso modello ma con un numero di processori pari a 128 e Co massimo ammesso pari a 0.5.

### 5 Nuovo modello CFD con geometria definitiva

Nel presente capitolo viene descritto il nuovo modello CFD realizzato sulla base della geometria definitiva dell'apparato sperimentale. In particolare sono messe in evidenza le differenze rispetto al modello iniziale, descritto nel precedente documento del PAR 2012 [1].

### *5.1 Geometria*

Le caratteristiche geometriche del nuovo modello utilizzato per le simulazioni CFD sono riportate nella figura 5.1.1.

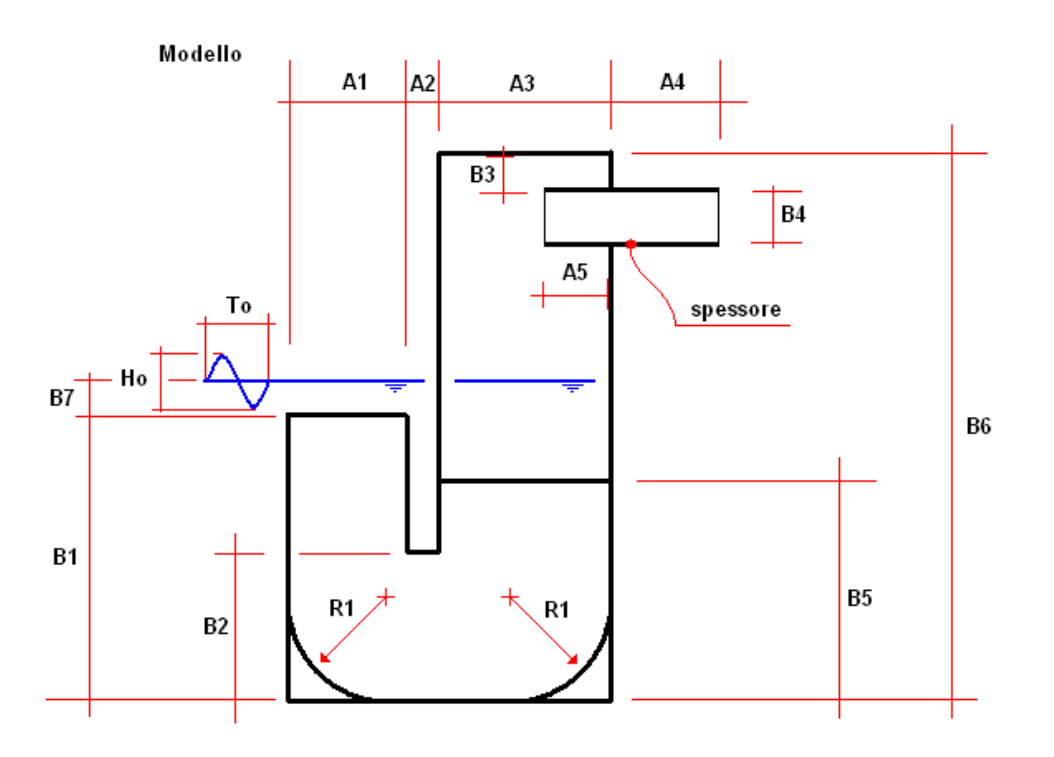

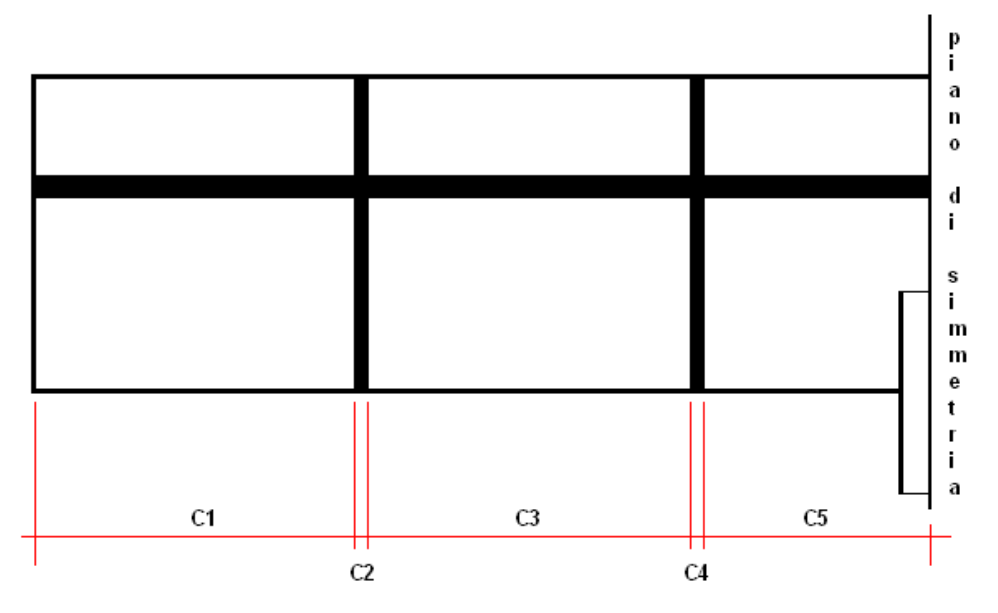

Fig. 5.1.1 – Caratteristiche geometriche del nuovo modello utilizzato per le simulazioni CFD

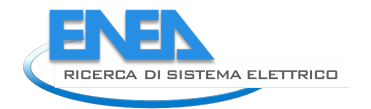

Le dimensioni geometriche così definite sono riportate di seguito:

- $A1 = 0.50$  m,  $A2 = 0.006$  m,  $A3 = 1.00$  m,  $A4 = 0.86$  m,  $A5 = 0.40$  m;
- B1 = 1.22 m, B2 = 0.60 m, B3 = 0.10 m, B4 = 0.40 m (diametro interno del tubo di spessore 0.004 m contenente la turbina),  $B5 = 1.00$  m (altezza setti interni della zona immersa),  $B6 = 3.53$  m,  $B7 =$  $0.30 m;$
- $C1 = C3 \approx 1.33$  m,  $C2 = C4 = 0.006$  m,  $C5 \approx 0.665$  m  $(C1 / 2)$ ;
- $R1 = 0.495$  m.

Le grandezze sottolineate sono le dimensioni che sono variate tra il modello precedente ed il nuovo modello con la geometria definitiva. Per chiarezza di seguito sono riportati i valori delle suddette grandezze nel modello precedente:

- $A2 = 0.07$  m;
- $B1 = 1.30$  m,  $B4 = 0.50$  m,  $B6 = 3.60$  m,  $B7 = 0.40$  m;
- $C1 = C3 = 1.50$  m,  $C2 = C4 = 0.03$  m,  $C5 = 0.75$  m  $(C1 / 2)$ .

Inoltre nel nuovo modello la superficie alla base della camera interna del cassone (piano x-z) si raccorda con le pareti verticali, frontale e posteriore, (piani y-z) attraverso due superfici circolari di raccordo di raggio R1.

Nella geometria del nuovo modello, come era stato fatto con il modello iniziale, non è stata considerata la presenza della turbina all'interno del tubo, ma il tubo è stato considerato completamente vuoto. Questa scelta, come nel caso precedente, è stata fatta poiché lo scopo di queste prime simulazioni è quello di valutare la bontà del modello e del codice utilizzati al fine di simulare il comportamento del sistema accoppiato acqua/aria. Il non considerare la presenza della turbina, pur naturalmente cambiando le condizioni di lavoro del sistema, non esclude la possibilità di valutare, attraverso opportuni confronti con dati sperimentali, la bontà dei risultati nelle condizioni di lavoro simulate.

Nelle figure 5.1.2 e 5.1.3 sono riportate due viste del nuovo modello geometrico utilizzato.

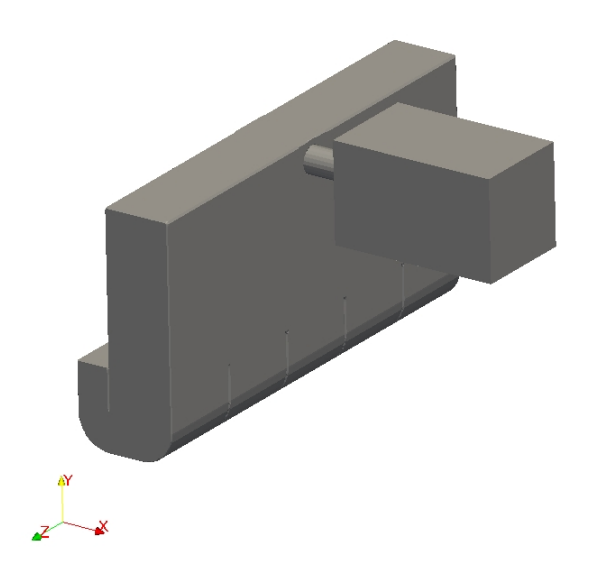

Fig.  $5.1.2$  – Nuovo modello geometrico – Vista 1

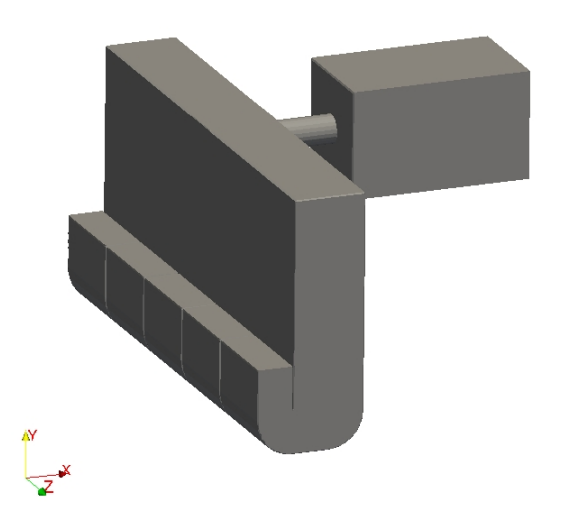

Fig. 5.1.3 - Nuovo modello geometrico - Vista 2

Nelle figure 5.1.4 e 5.1.5 sono riportate due sezioni caratteristiche del nuovo modello, nella figura 5.1.4 è riportata la sezione verticale (piano x-y) passante per l'asse del tubo turbina.

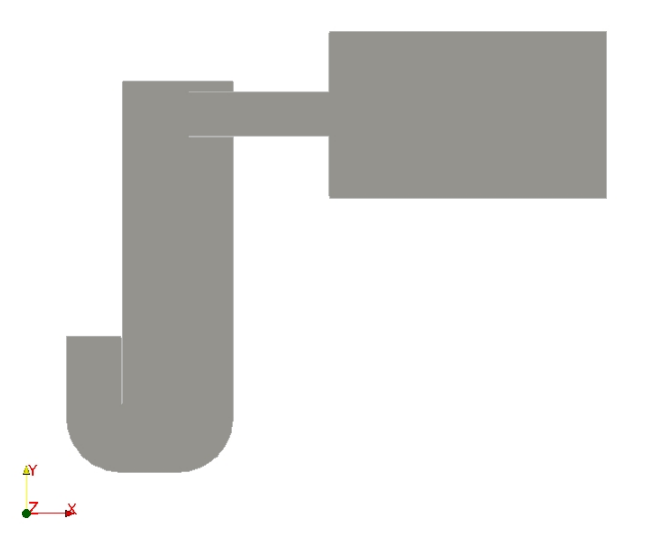

Fig. 5.1.4 – Nuovo modello geometrico – Sezione verticale (piano x-y) passante per l'asse del tubo turbina Nella figura5.1.5 è riportata la sezione orizzontale (piano x-z) passante per l'asse del tubo turbina.

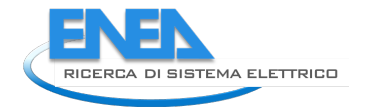

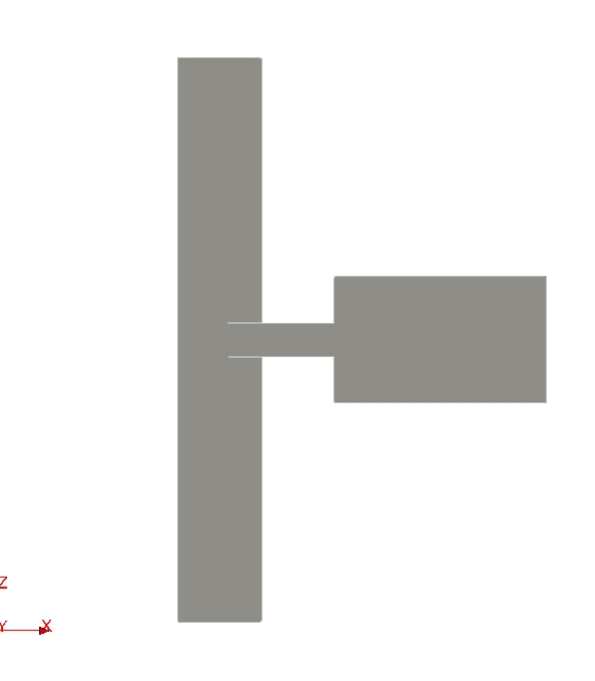

Fig. 5.1.5 – Nuovo modello geometrico – Sezione orizzontale (piano x-z) passante per l'asse del tubo turbina

#### *5.2 Condizioni al contorno ed iniziali*

Nella figura 5.2.1 è riportato il modello completo (in due viste) con l'indicazione delle condizioni al contorno dell'intera superficie perimetrale.

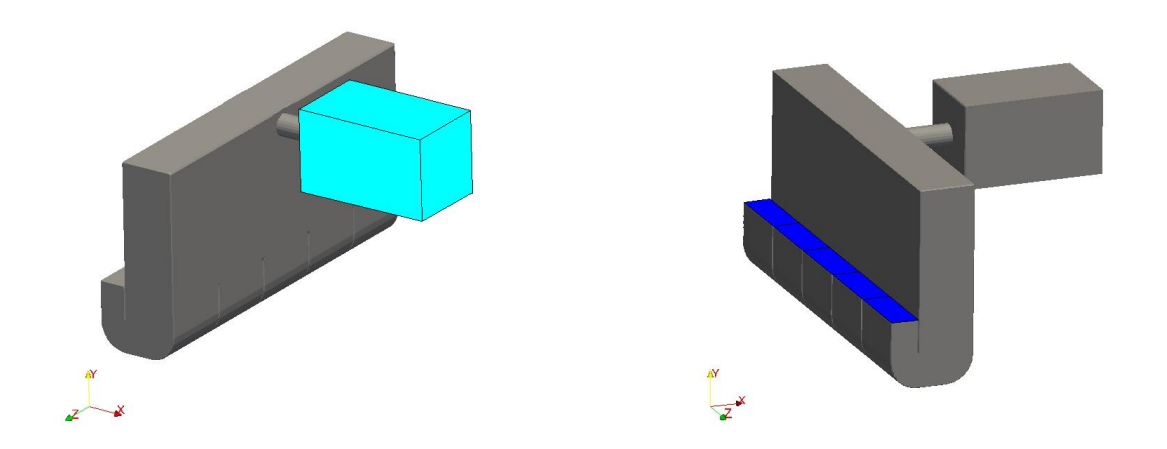

Fig. 5.2.1 – Nuovo modello geometrico – Condizioni al contorno

Come si vede dalla figura, come nel caso del modello iniziale, le superfici perimetrali del modello sono tutte costituite da pareti (boundary di tipo wall, colore grigio) ad eccezione della superficie di ingresso/uscita dell'acqua (colore blu), costituita da cinque differenti superfici rettangolari, mentre la condizione al contorno di uscita/ingresso dell'aria (colore celeste) è stata modificata rispetto a quella del precedente modello.

In questo caso la condizione al contorno non è stata applicata alla sezione circolare di uscita dal tubo turbina, ma si è simulato un volume esterno, di forma di parallelepipedo, all'uscita del tubo per meglio approssimare le condizioni reali di uscita/ingresso dell'aria. Le condizioni al contorno sono quindi state applicate alle superfici esterne di questo volume aggiuntivo, come si vede dalla figura 5.2.1.

Le dimensioni di questo volume sono state assegnate considerando un volume sufficientemente grande, in modo tale che le condizioni al contorno applicate alle sue superfici esterne non influenzassero eccessivamente le condizioni di pressione all'uscita del tubo turbina, ma allo stesso tempo non eccessivamente grandi in modo da comportare un eccessivo aumento del peso computazionale del modello.

Le dimensioni del volume aggiuntivo, facendo riferimento alle figure 5.1.2 e 5.1.3, sono le seguenti: altezza (asse y) pari a 1.50 m, larghezza (asse z) pari a 1.50 m e lunghezza (asse x) pari a 2.50 m.

Nell'applicazione delle condizioni iniziali ed al contorno per la pressione, anche in questo nuovo modello, si è assegnato al posto della pressione assoluta p la pressione decurtata della componente idrostatica p-rgh.

La tipologia di condizioni al contorno ed iniziali applicate al nuovo modello sono le stesse del modello precedente, si rimanda quindi al documento del PAR 2012 [1] per la descrizione delle stesse e per le caratteristiche dei fluidi considerati.

Le condizioni di forzante sono applicate, come nel caso del modello iniziale, sotto forma di pressione variabile (in questo caso p-rgh) sulla superficie di ingresso/uscita dell'acqua; ance in questo caso si è considerato per la pressione atmosferica il valore di 0 Pa (pressione relativa).

Nel caso di forzanti sinusoidali, considerando quanto riportato in precedenza, il livello dell'acqua varia in modo sinusoidale intorno ad un valore medio pari a B1+B7, con un oscillazione di +/- H<sub>0</sub>/2 e con un periodo  $d'$ onda  $T_0$ .

La pressione p-rgh varia quindi intorno ad un valore medio

p-rgh medio =  $P_{atm}$ –( $\rho_{acqua}$  x -g x (B1+B7)),

con una variazione di

 $\Delta(p\text{-}rgb) = +/- (P_{atm}-(p_{acqua} x - g x H_0/2).$ 

Nel grafico di figura 5.2.2 è riportato l'andamento della pressione p-rgh imposta sulla superficie di ingresso/uscita dell'acqua, corrispondente al primo ciclo d'onda, nel caso del nuovo modello con prima forzante.

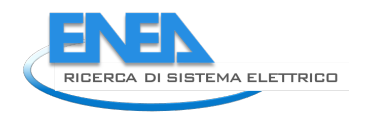

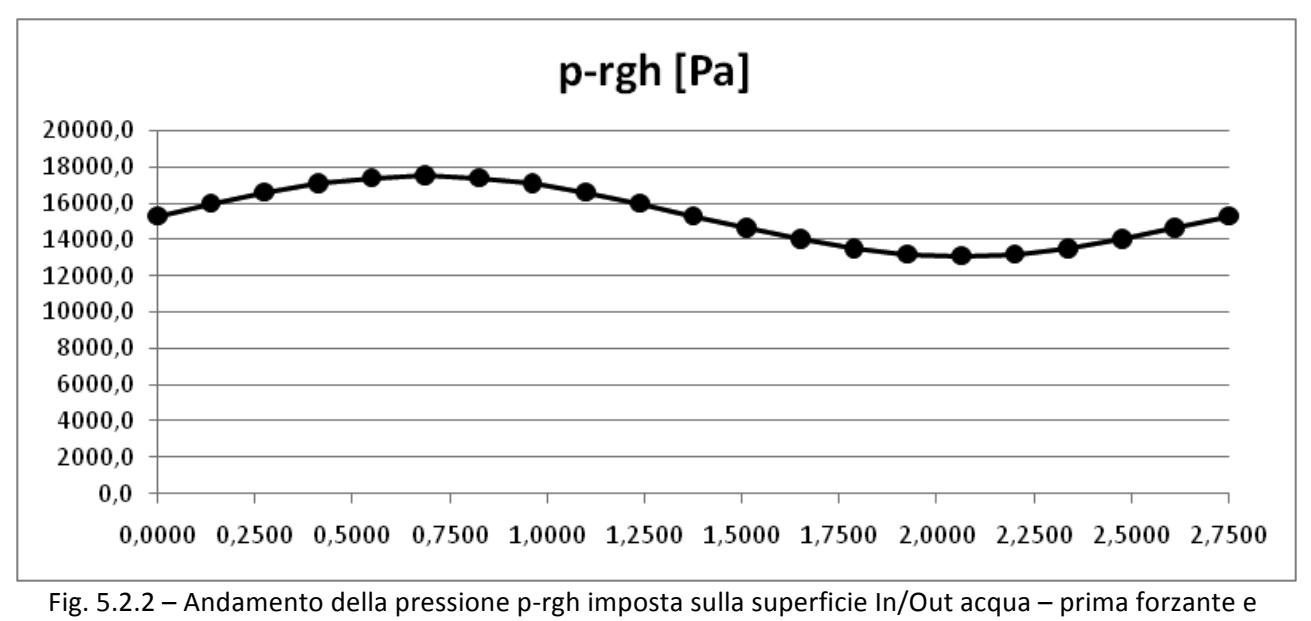

nuovo modello

Nella figura 5.2.3 è riportato l'andamento della pressione p-rgh imposta sulla superficie di ingresso/uscita dell'acqua, corrispondente al primo ciclo d'onda, nel caso del nuovo modello con seconda forzante.

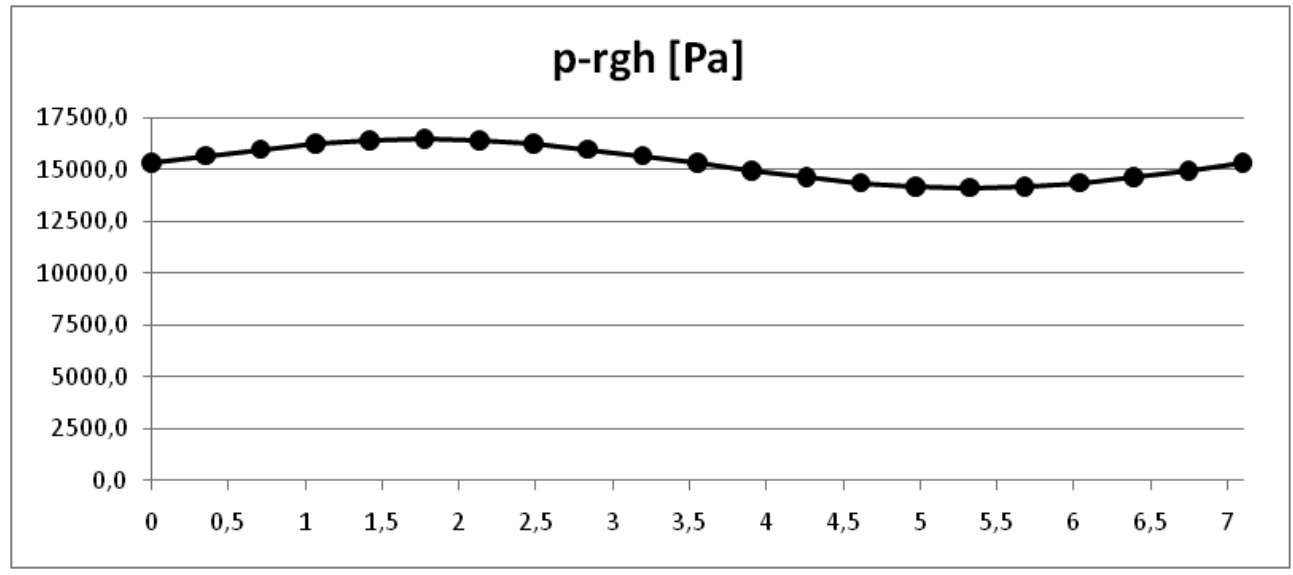

Fig. 5.2.3 – Andamento della pressione p-rgh imposta sulla superficie In/Out acqua – seconda forzante e nuovo modello

Nella figura 5.2.4 è riportato l'andamento della pressione p-rgh imposta sulla superficie di ingresso/uscita dell'acqua, corrispondente al primo ciclo d'onda, nel caso del modello precedente con prima forzante.

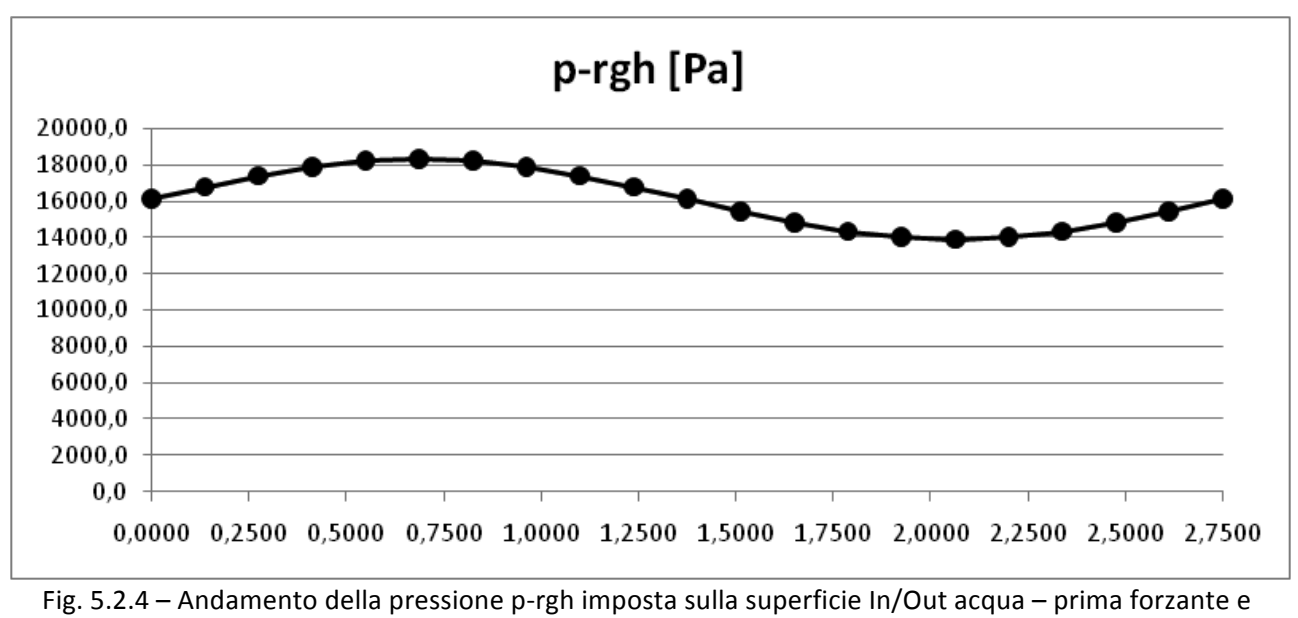

modello precedente

Nella figura 5.2.5 è riportato l'andamento della pressione p-rgh imposta sulla superficie di ingresso/uscita dell'acqua, corrispondente al primo ciclo d'onda, nel caso del modello precedente con seconda forzante.

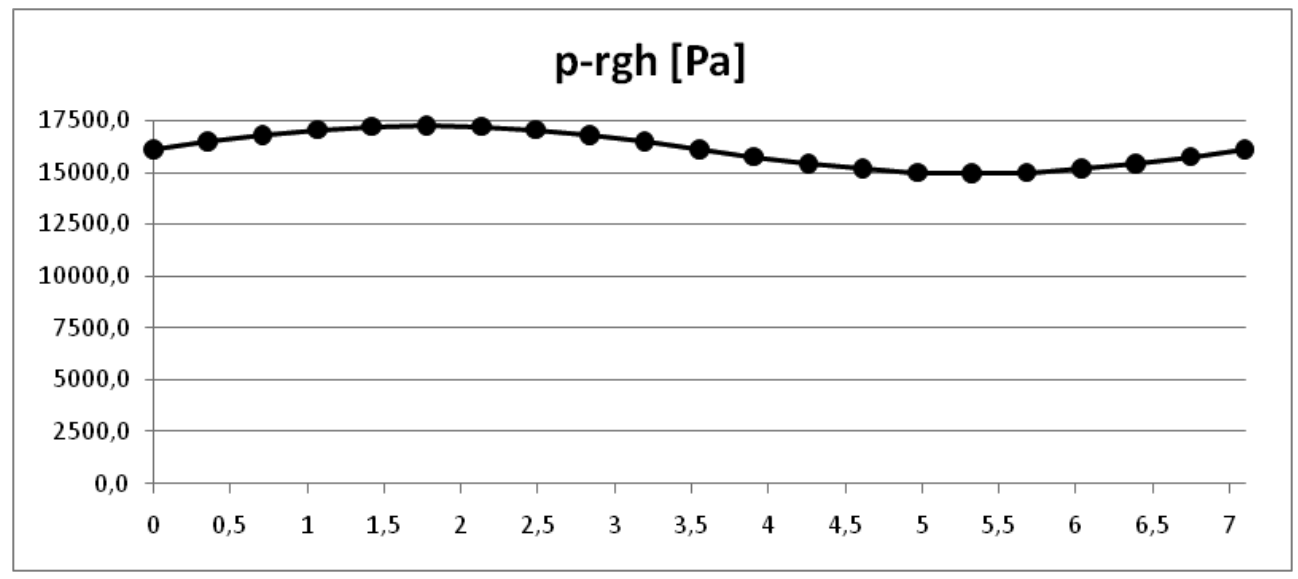

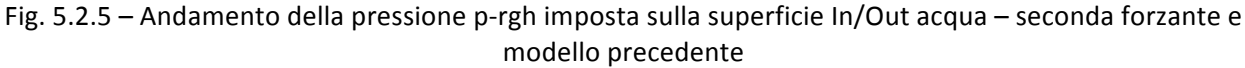

Il livello dell'acqua di mare al tempo  $t = 0$  s è stato inserito come condizione iniziale, ed è pari a B1+B7.

Nel caso del modello iniziale,per queste nuove simulazioni, al fine di uniformare i risultati, si è considerato per B7 il nuovo valore di 0.30 m, quindi il livello del mare al tempo t = 0 s è stato imposto pari a 1.60 m.

Nel caso del nuovo modello il livello del mare al tempo  $t = 0 s e$  stato imposto pari a 1.52 m, figura 5.2.6.

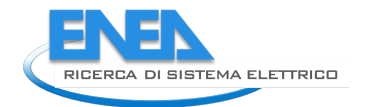

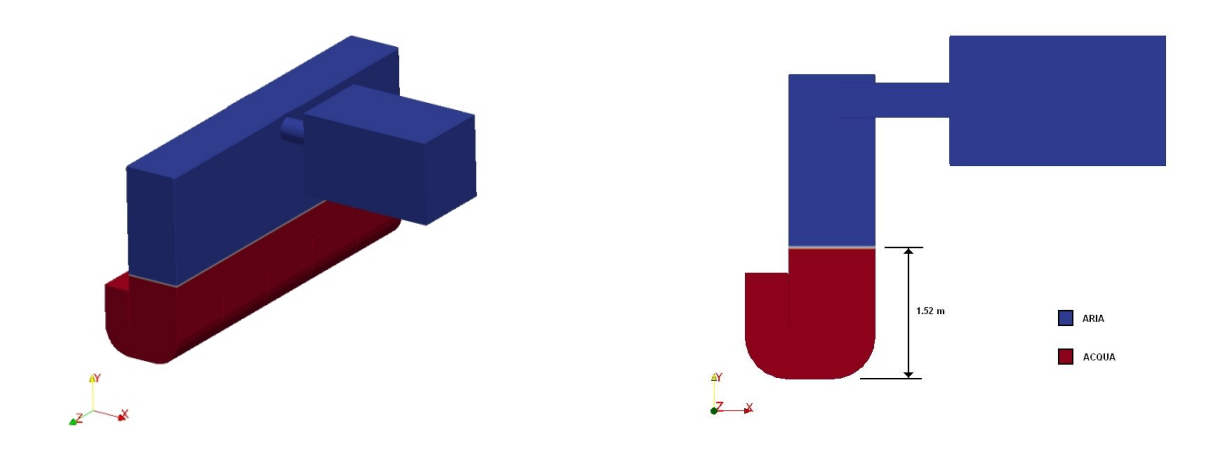

Fig.  $5.2.6$  – Nuovo modello geometrico – Livello dell'acqua al tempo t=0s

### *5.3 Mesh*

Per la discretizzazione spaziale del nuovo modello valgono le stesse considerazioni fatte a suo tempo per la realizzazione del mesh del modello iniziale.

Si rimanda quindi al relativo documento [1] per la descrizione delle scelte che hanno portato alla definizione del mesh.

Il mesh, anche in questo nuovo modello, è stato quindi realizzato suddividendo da prima l'intero modello in elementi approssimativamente cubici di dimensione di circa 25 mm. Successivamente si è proceduto ad infittire una zona cilindrica di diametro pari a 0.60 m contenente il tubo turbina, ed estesa longitudinalmente all'intero modello ed anche all'esterno del tubo, all'interno del volume aggiuntivo, con celle di dimensione di 6/7 mm. La zona di transizione tra le due differenti dimensioni delle celle è stata realizzata, anche in questo caso, di estensione pari a 15/20 cm.

In figura 5.3.1 è riportato il nuovo modello geometrico con l'indicazione di tre zone di particolare interesse per il mesh riportate nelle figure da 5.3.2 a 5.3.4.

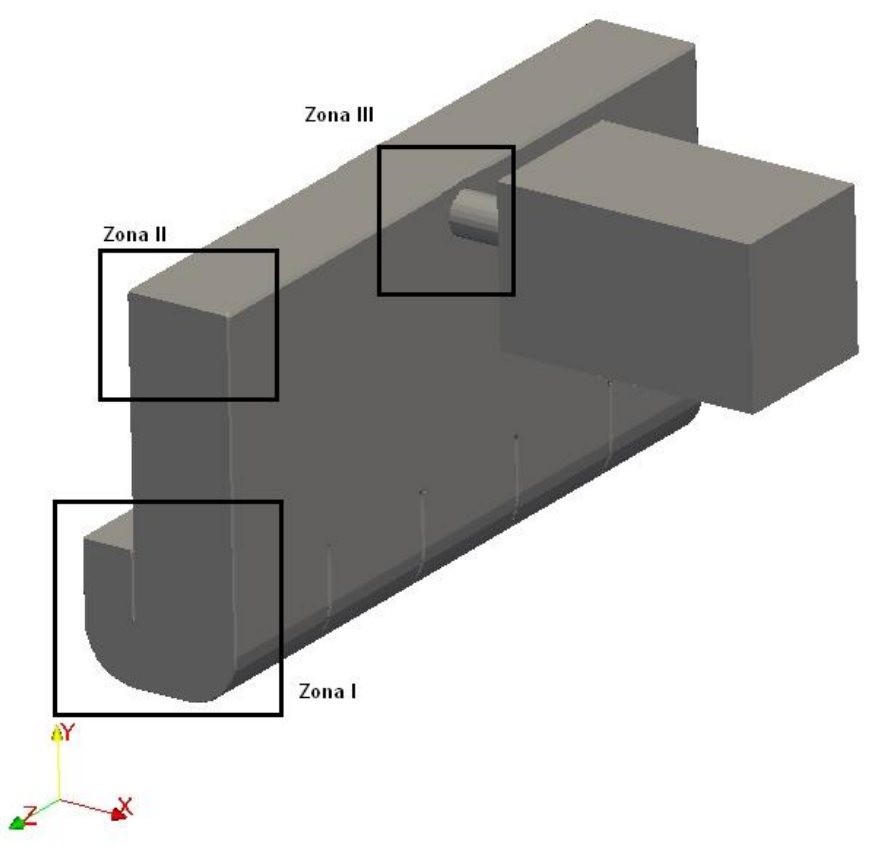

Fig. 5.3.1 – Nuovo modello geometrico – Zone di particolare interesse per il mesh

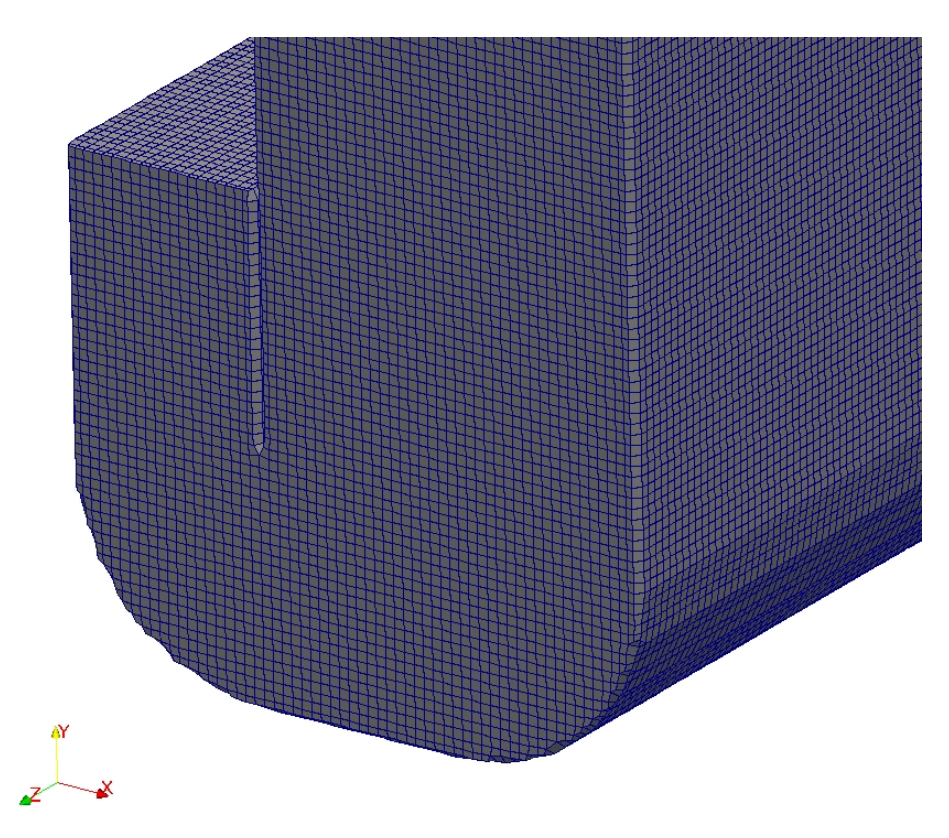

Fig. 5.3.2 – Mesh – Zona I

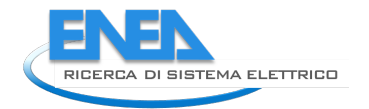

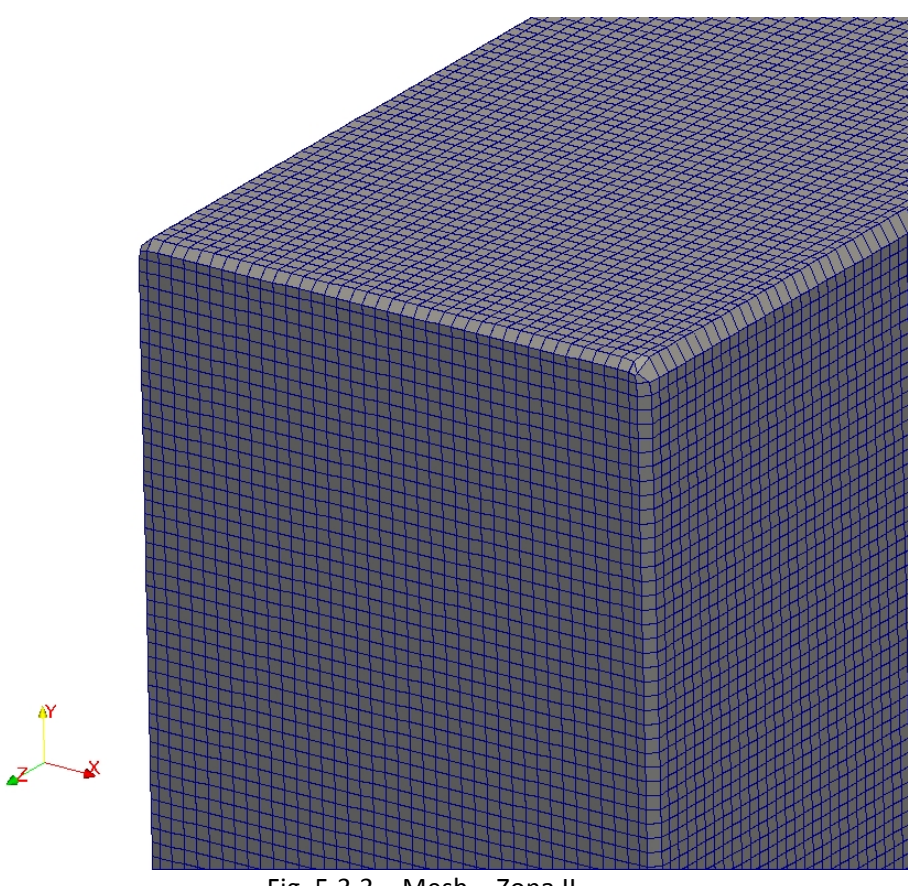

Fig. 5.3.3 – Mesh – Zona II

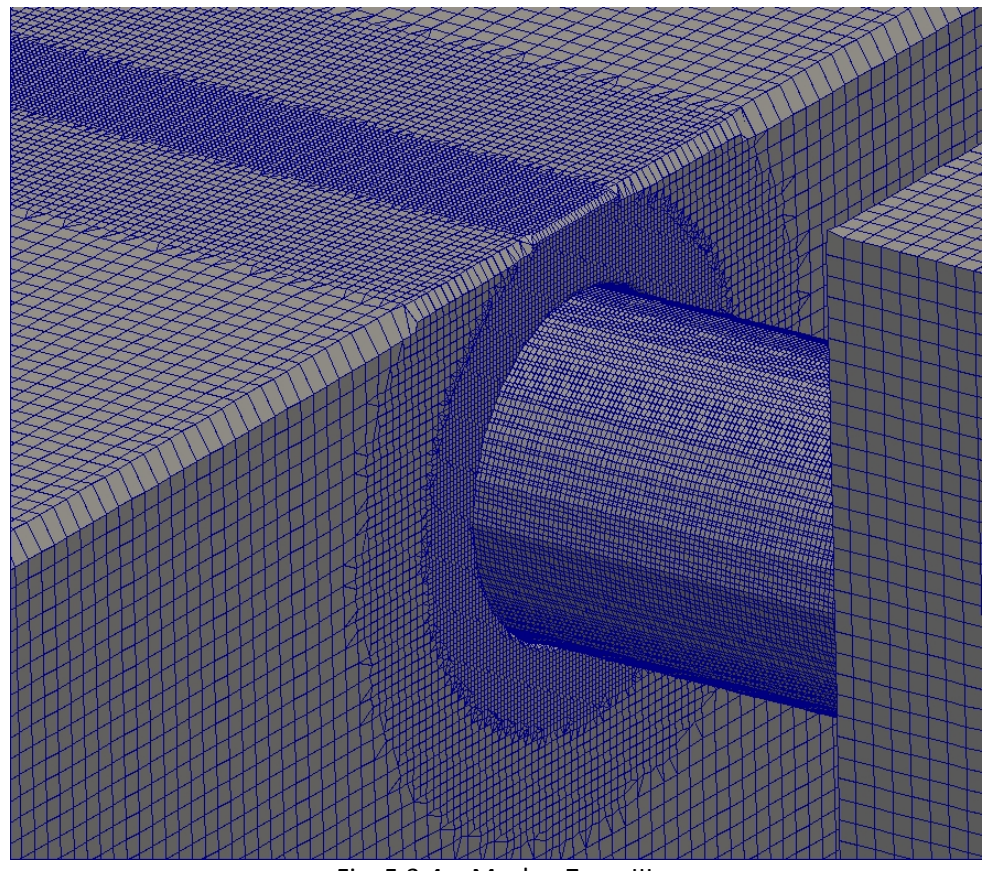

Fig. 5.3.4 – Mesh – Zona III

Il mesh così realizzato è costituito da un totale di circa 5.1 milioni di celle.

Il mesh del nuovo modello presenta quindi un numero di celle superiore a quello del modello iniziale, che era costituito da circa 4.5 milioni dei celle. Data la non eccessiva differenza di numero di celle tra i due modelli, si ritengono ancora valide le considerazioni fatte sull'ottimizzazione dei tempi di calcolo in funzione del numero di processori, nel precedente capitolo 4.

Quindi, non ritenendo necessario eseguire una nuova analisi di velocità di calcolo, si eseguono, anche per questo nuovo modello, calcoli in multiprocessore con l'impiego di 256 processori.

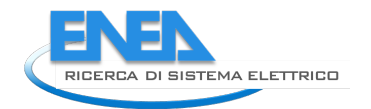

## 6 Risultati

In questo paragrafo sono riportati i risultati ottenuti dalle quattro simulazioni svolte rispettivamente considerando prima la prima forzante applicata ai due modelli (modello precedente e nuovo modello) e successivamente la seconda forzante applicata sempre ai due modelli.

### *6.1 Modello precedente – prima forzante*

Di seguito sono riportati i risultati ottenuti dalla simulazione con la prima forzante di tipo sinusoidale applicata al modello precedente.

In considerazione è stato preso il settimo periodo d'onda, quindi dal tempo  $t = 16.5$  s al tempo  $t = 19.25$  s, ed in particolare, nelle figure delle sezioni, sono riportati gli istanti corrispondenti ai quarti del periodo d'onda (t = 16.5 s, t = 17.1875 s, t = 17.875 s, t = 18.5625 s e t = 19.25 s).

Nel grafico della figura 6.1.1 è riportato l'andamento della componente della velocità nella direzione x (Ux), valutata al centro del tubo turbina ad una distanza dalla sezione di uscita di 0.50 m, corrispondente ad un valore della coordinata x pari a 1.93 m [1].

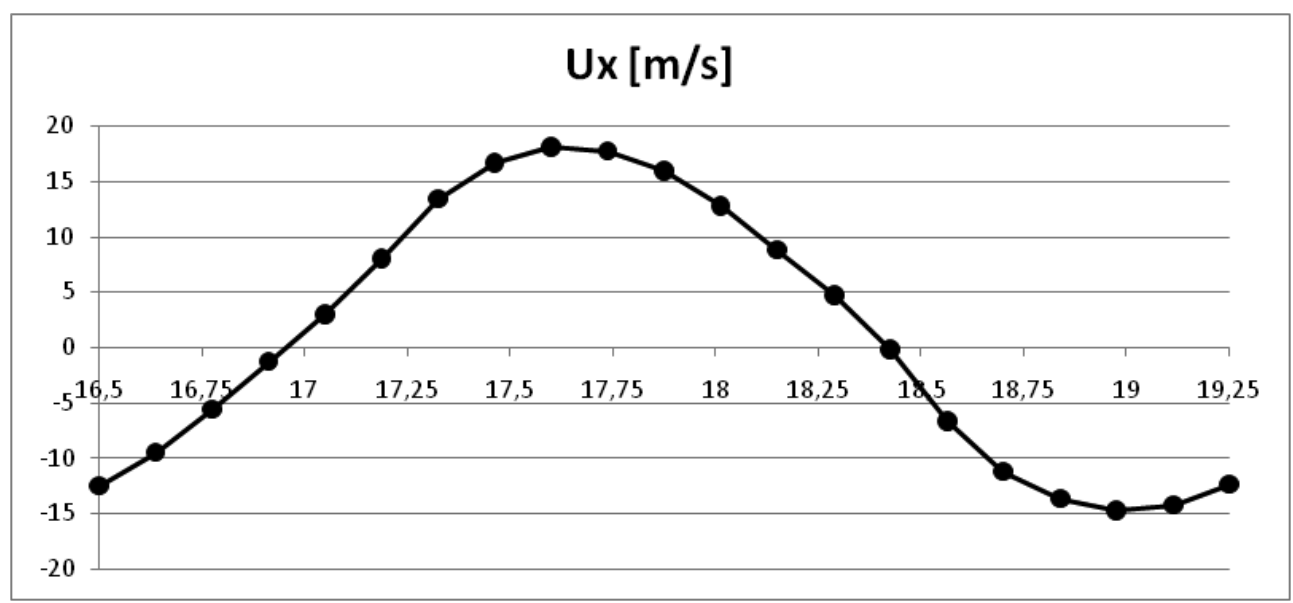

Fig. 6.1.1 – Andamento della componente Ux della velocità dell'aria al centro del tubo turbina.

Nelle figure 6.1.2, 6.1.3, 6.1.4 sono riportati rispettivamente il livello dell'acqua, l'andamento della velocità dell'acqua e l'andamento della velocità dell'aria in una sezione verticale (piano x-y)passante per l'asse del tubo turbina, e nella figura 6.1.5 è riportato l'andamento della velocità dell'aria in una sezione orizzontale (piano x-z) passante per l'asse del tubo turbina, al tempo  $t = 16.5$  s.

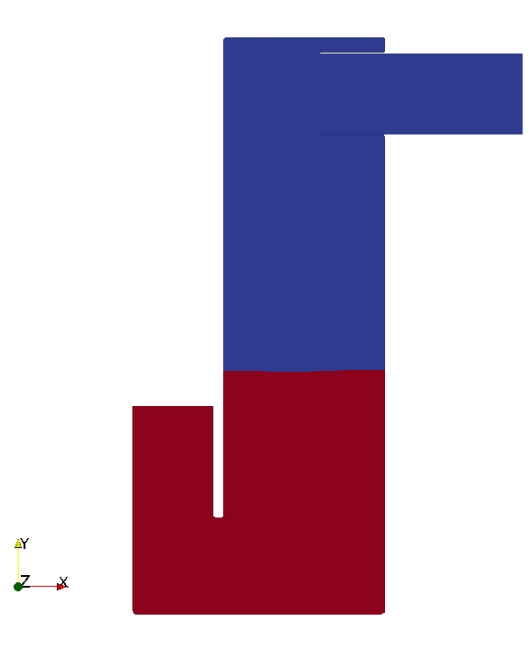

Fig.  $6.1.2$  – Livello dell'acqua al tempo  $t = 16.5$  s (sez. piano x-y).

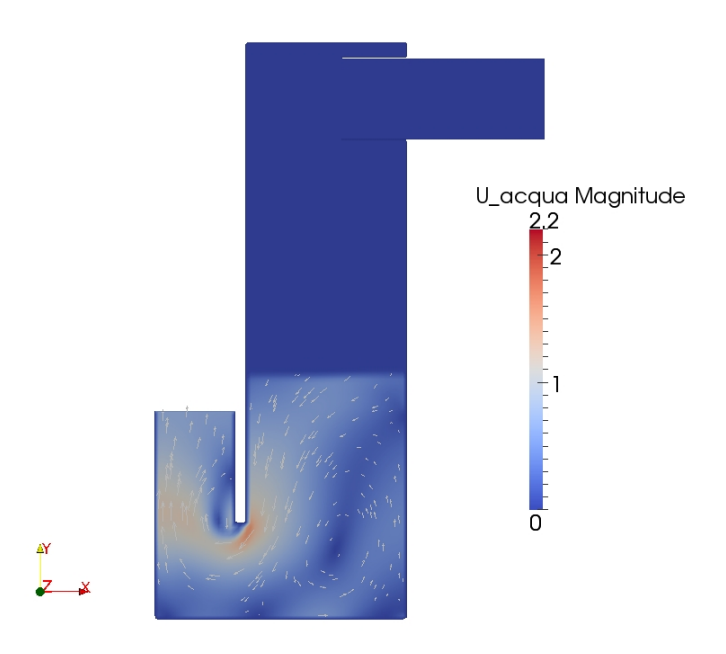

Fig.  $6.1.3$  – Andamento della velocità dell'acqua al tempo  $t = 16.5$  s (sez. piano x-y).

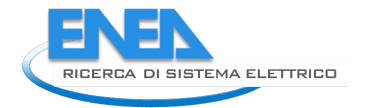

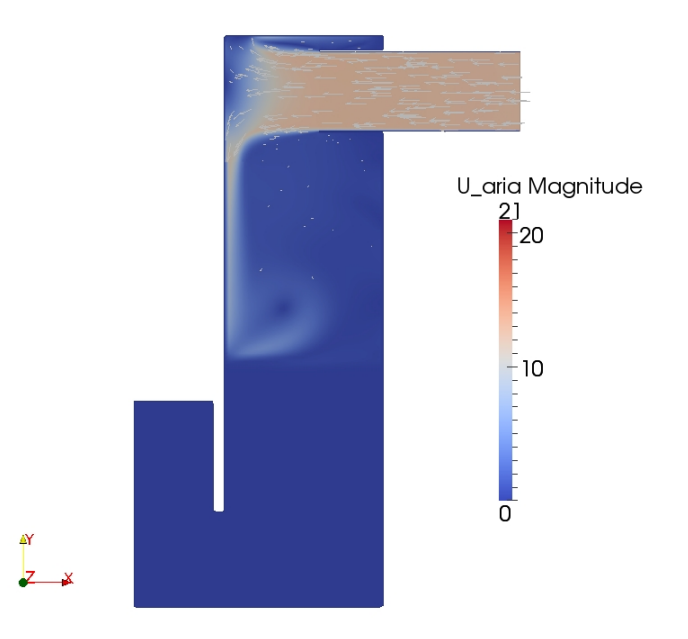

Fig.  $6.1.4$  – Andamento della velocità dell'aria al tempo t=16.5 s (sez. piano x-y).

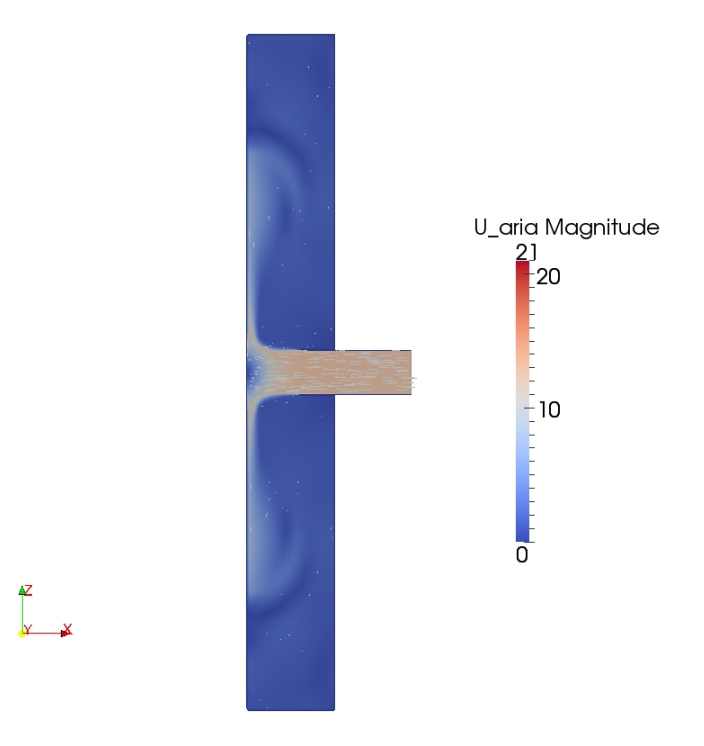

Fig.  $6.1.5$  – Andamento della velocità dell'aria al tempo  $t = 16.5$  s (sez piano x-z).

Nelle figure 6.1.6, 6.1.7, 6.1.8 sono riportati rispettivamente il livello dell'acqua, l'andamento della velocità dell'acqua e l'andamento della velocità dell'aria in una sezione verticale (piano x-y) passante per l'asse del tubo turbina, e nella figura 6.1.9 è riportato l'andamento della velocità dell'aria in una sezione orizzontale (piano x-z) passante per l'asse del tubo turbina, al tempo  $t = 17.1875$  s.

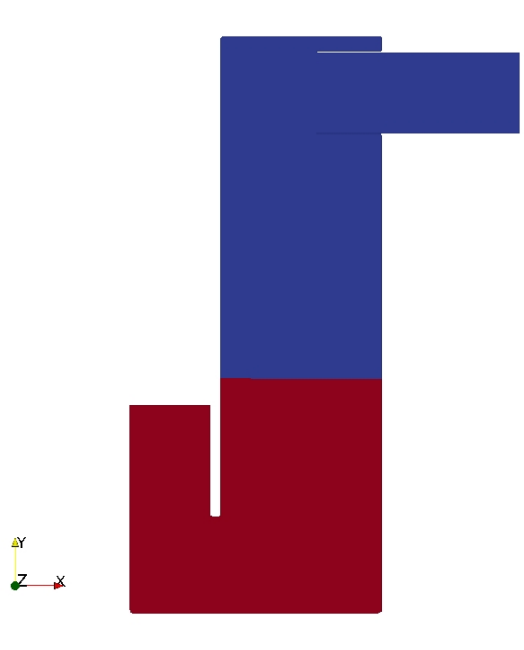

Fig.  $6.1.6$  – Livello dell'acqua al tempo  $t = 17.1875$  s (Sez. piano x-y).

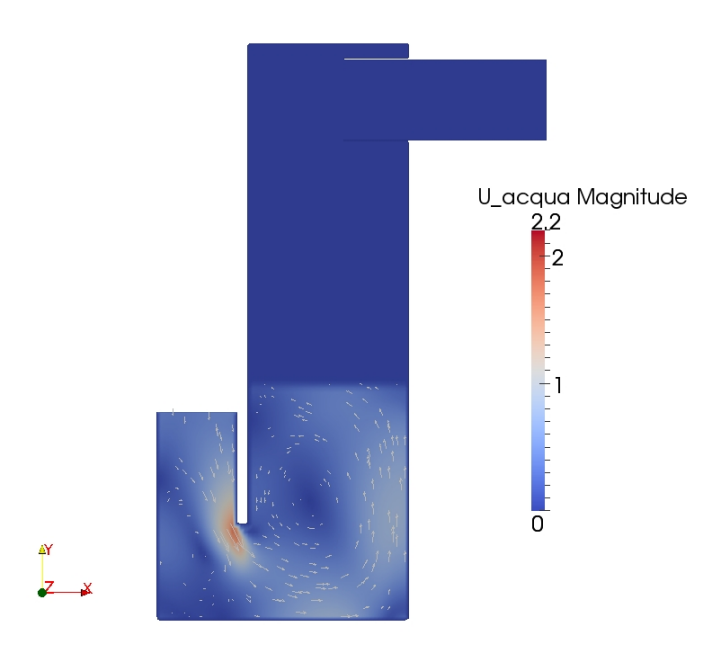

Fig.  $6.1.7$  – Andamento della velocità dell'acqua al tempo t = 17.1875 s (Sez. piano x-y).

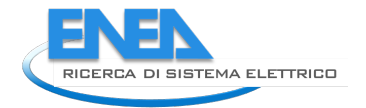

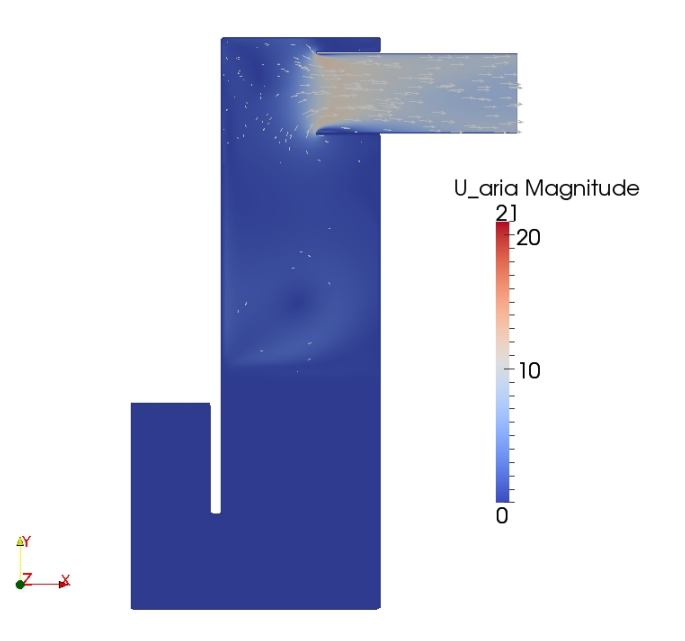

Fig. 6.1.8 – Andamento della velocità dell'aria al tempo t=17.1875 s (Sez. piano x-y).

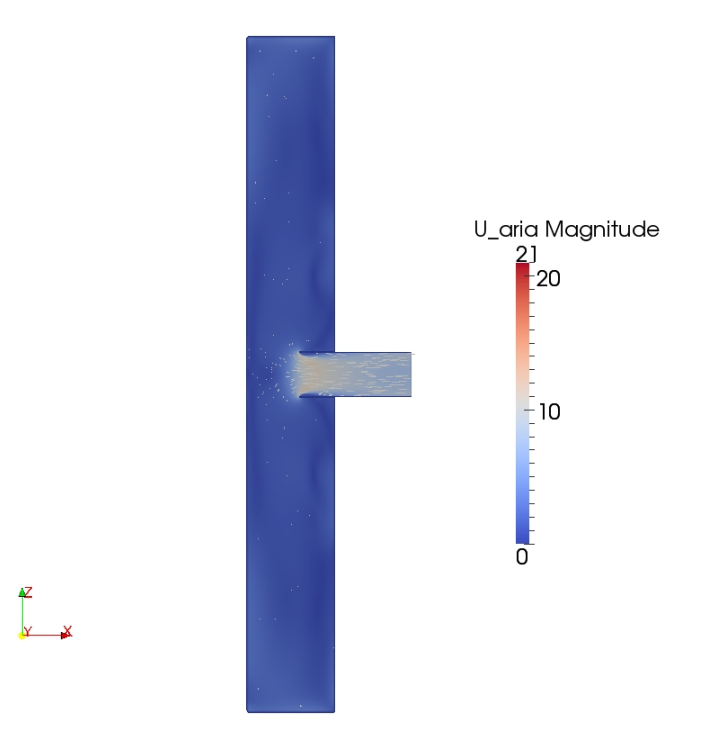

Fig.  $6.1.9$  – Andamento della velocità dell'aria al tempo t = 17.1875 s (Sez. piano x-z).

Nelle figure 6.1.10, 6.1.11, 6.1.12 sono riportati rispettivamente il livello dell'acqua, l'andamento della velocità dell'acqua e l'andamento della velocità dell'aria in una sezione verticale (piano x-y) passante per l'asse del tubo turbina, e nella figura 6.1.13 è riportato l'andamento della velocità dell'aria in una sezione orizzontale (piano x-z) passante per l'asse del tubo turbina, al tempo t = 17.875 s.

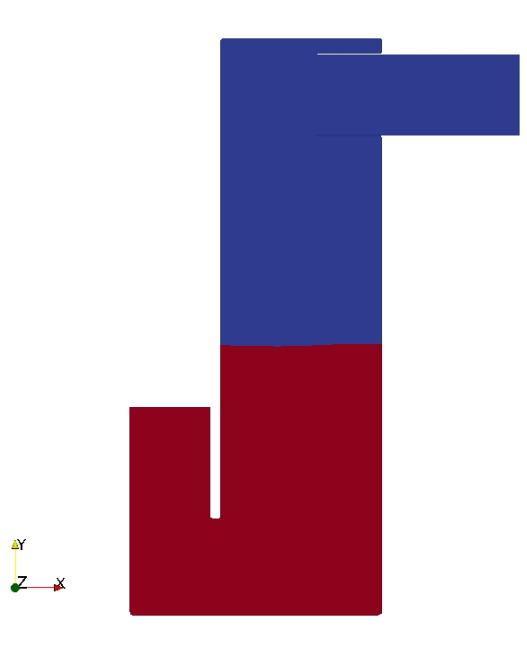

Fig.  $6.1.10$  – Livello dell'acqua al tempo  $t = 17.875$  s (Sez. piano x-y).

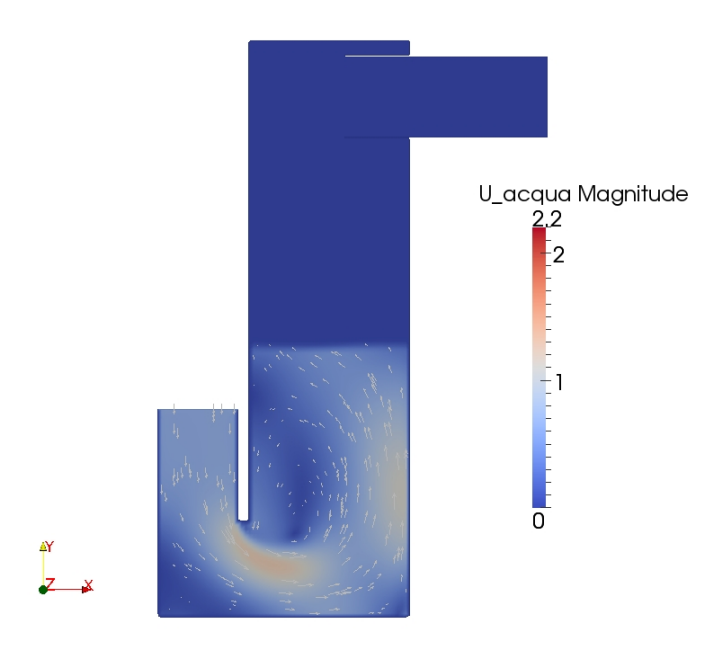

Fig.  $6.1.11$  – Andamento della velocità dell'acqua al tempo t = 17.875 s (Sez. piano x-y).

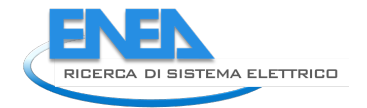

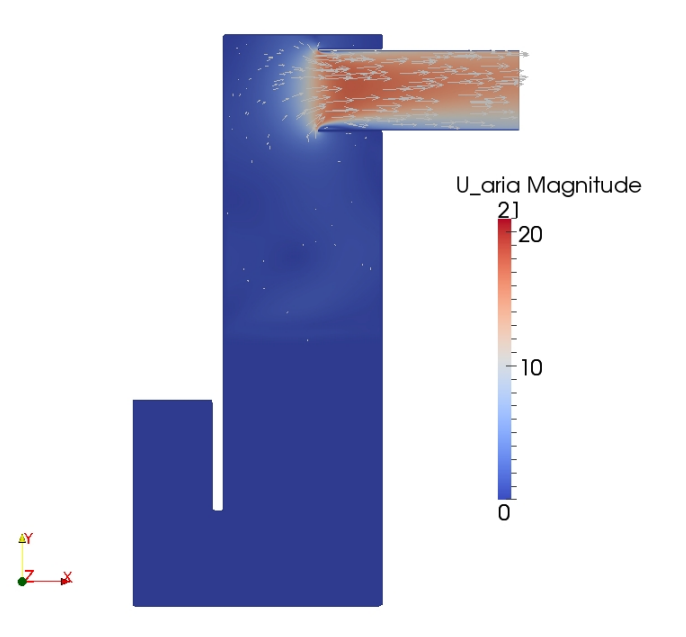

Fig. 6.1.12 – Andamento della velocità dell'aria al tempo t= 17.875 s (Sez. piano x-y).

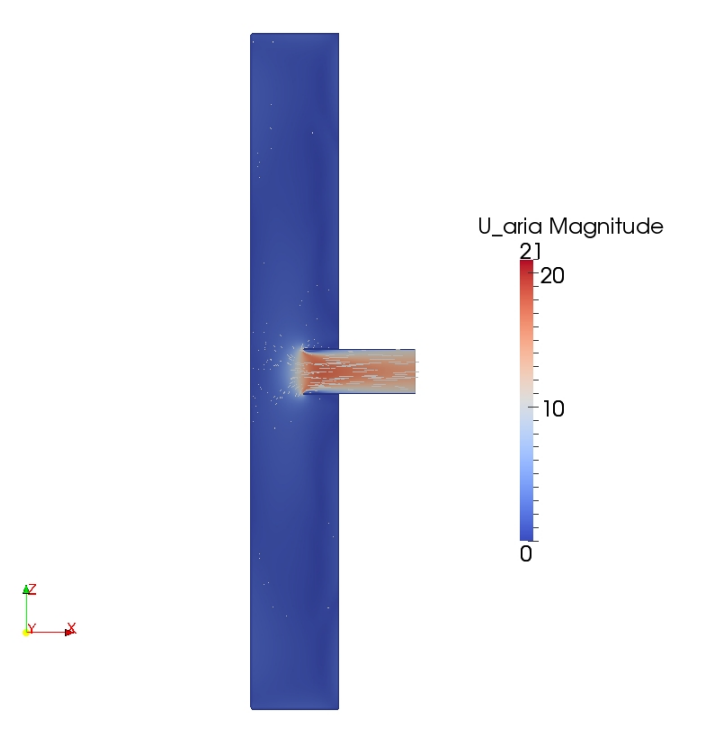

Fig. 6.1.13 – Andamento della velocità dell'aria al tempo t = 17.875 s (Sez. piano x-z).

Nelle figure 6.1.14, 6.1.15, 6.1.16 sono riportati rispettivamente il livello dell'acqua, l'andamento della velocità dell'acqua e l'andamento della velocità dell'aria in una sezione verticale (piano x-y) passante per l'asse del tubo turbina, e nella figura 6.1.17 è riportato l'andamento della velocità dell'aria in una sezione orizzontale (piano x-z) passante per l'asse del tubo turbina, al tempo t = 18.5625 s.

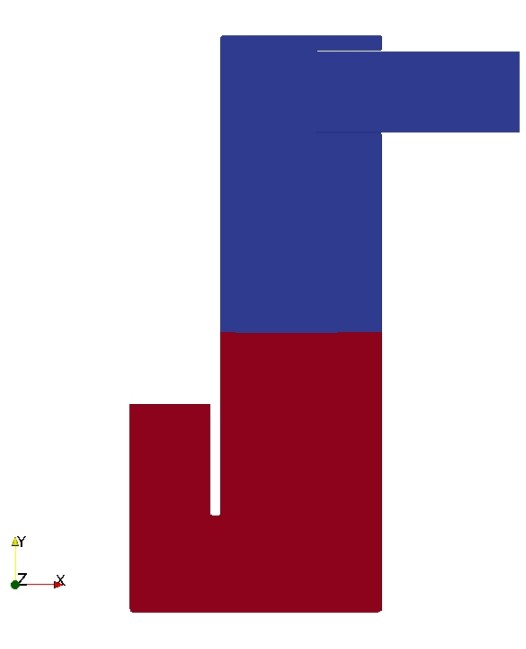

Fig.  $6.1.14$  – Livello dell'acqua al tempo  $t = 18.5625$  s (Sez. piano x-y).

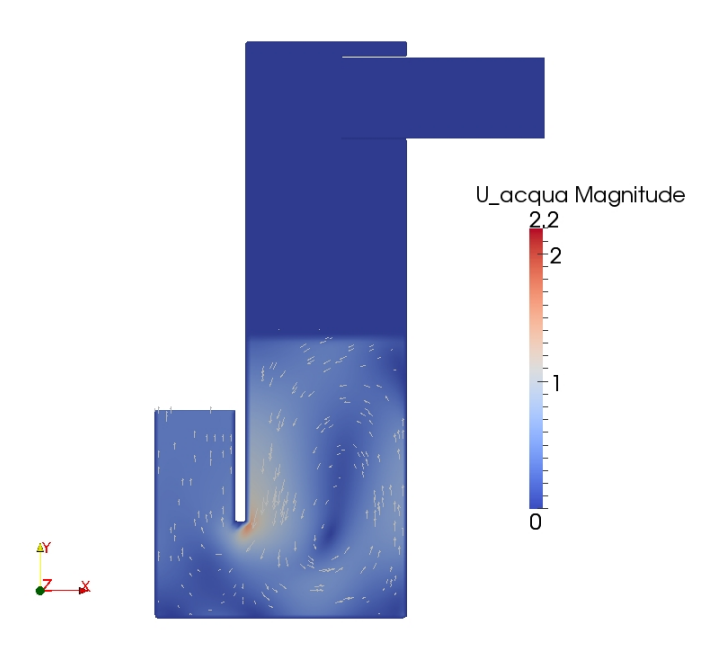

Fig.  $6.1.15$  – Andamento della velocità dell'acqua al tempo  $t = 18.5625$  s (Sez. piano x-y).

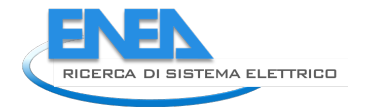

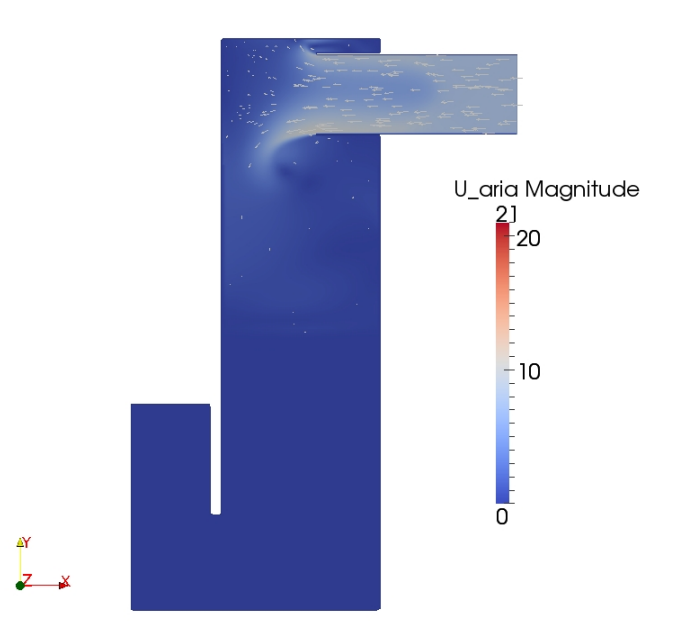

Fig. 6.1.16 – Andamento della velocità dell'aria al tempo t = 18.5625 s (Sez. piano x-y).

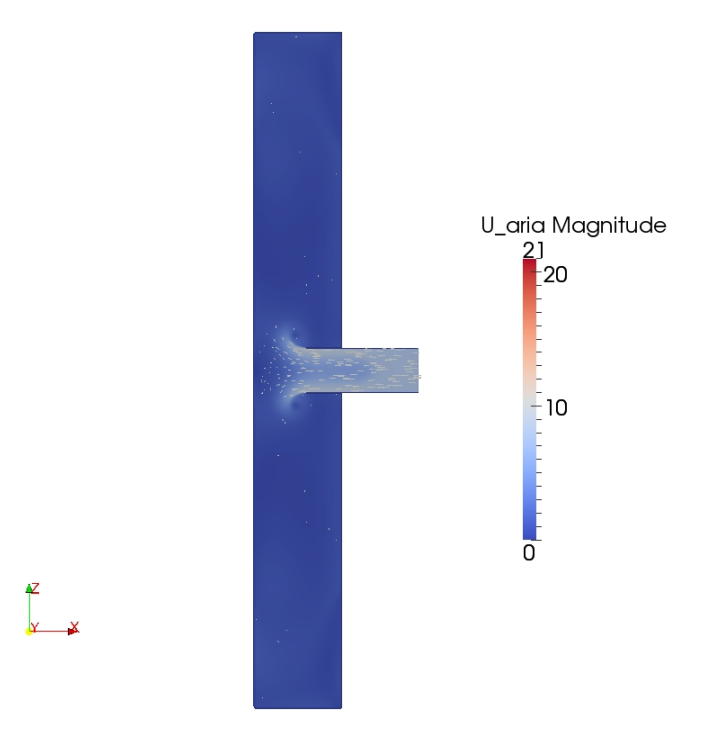

Fig. 6.1.17 – Andamento della velocità dell'aria al tempo t = 18.5625 s (Sez. piano x-z).

Nelle figure 6.1.18, 6.1.19, 6.1.20 sono riportati rispettivamente il livello dell'acqua, l'andamento della velocità dell'acqua e l'andamento della velocità dell'aria in una sezione verticale (piano x-y) passante per l'asse del tubo turbina, e nella figura 6.1.21 è riportato l'andamento della velocità dell'aria in una sezione orizzontale (piano x-z) passante per l'asse del tubo turbina, al tempo t = 19.25 s.

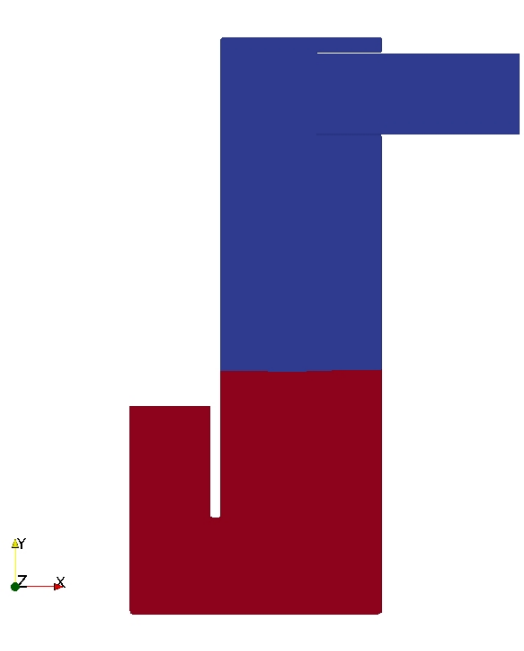

Fig.  $6.1.18$  – Livello dell'acqua al tempo  $t = 19.25$  s (Sez. piano x-y).

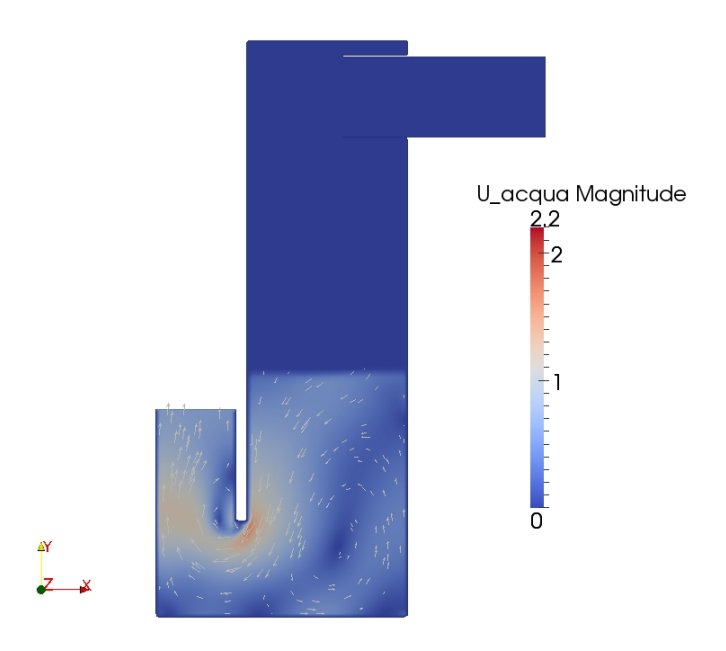

Fig.  $6.1.19$  – Andamento della velocità dell'acqua al tempo  $t = 19.25$  s (Sez. piano x-y).

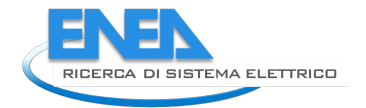

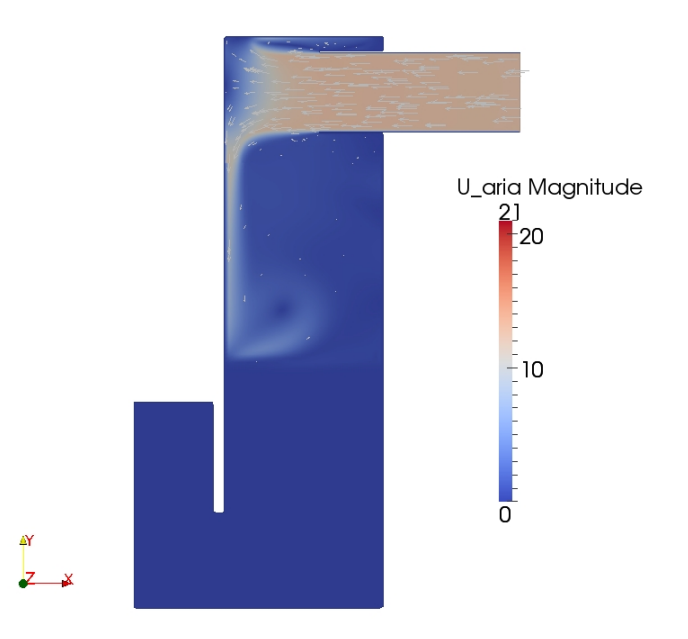

Fig. 6.1.20 – Andamento della velocità dell'aria al tempo t = 19.25 s (Sez. piano x-y).

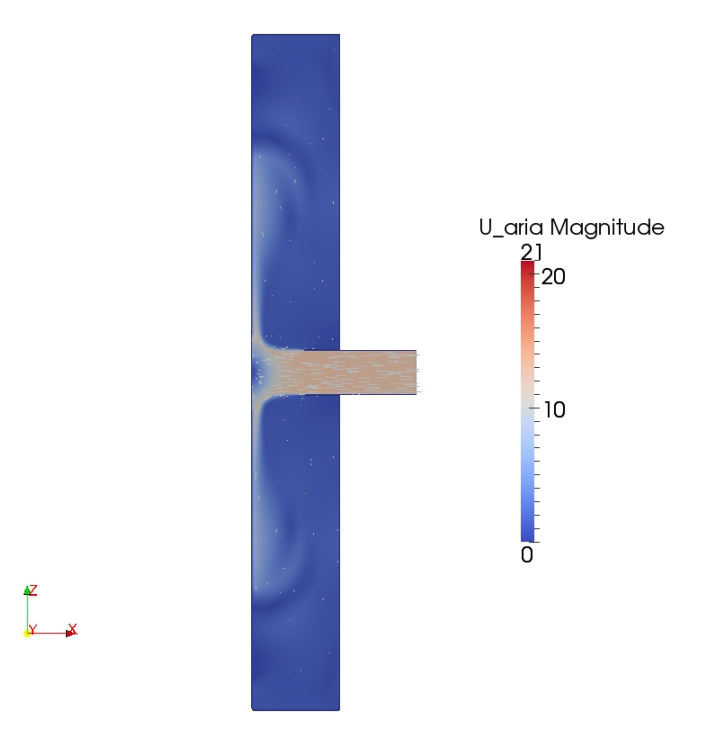

Fig. 6.1.21 – Andamento della velocità dell'aria al tempo t = 19.25 s (Sez. piano x-z).

#### *6.2 Nuovo modello – prima forzante*

Di seguito sono riportati i risultati ottenuti dalla simulazione con la prima forzante di tipo sinusoidale applicata al nuovo modello.

In considerazione è stato preso il settimo periodo d'onda, quindi dal tempo  $t = 16.5$  s al tempo  $t = 19.25$  s, ed in particolare, nelle figure delle sezioni, sono riportati gli istanti corrispondenti ai quarti del periodo d'onda (t = 16.5 s, t = 17.1875 s, t = 17.875 s, t = 18.5625 s e t = 19.25 s).

Nel grafico della figura 6.2.1 è riportato l'andamento della componente della velocità nella direzione x (Ux), valutata al centro del tubo turbina ad una distanza dalla sezione di uscita di 0.50 m, corrispondente ad un valore della coordinata x pari a 1.866 m.

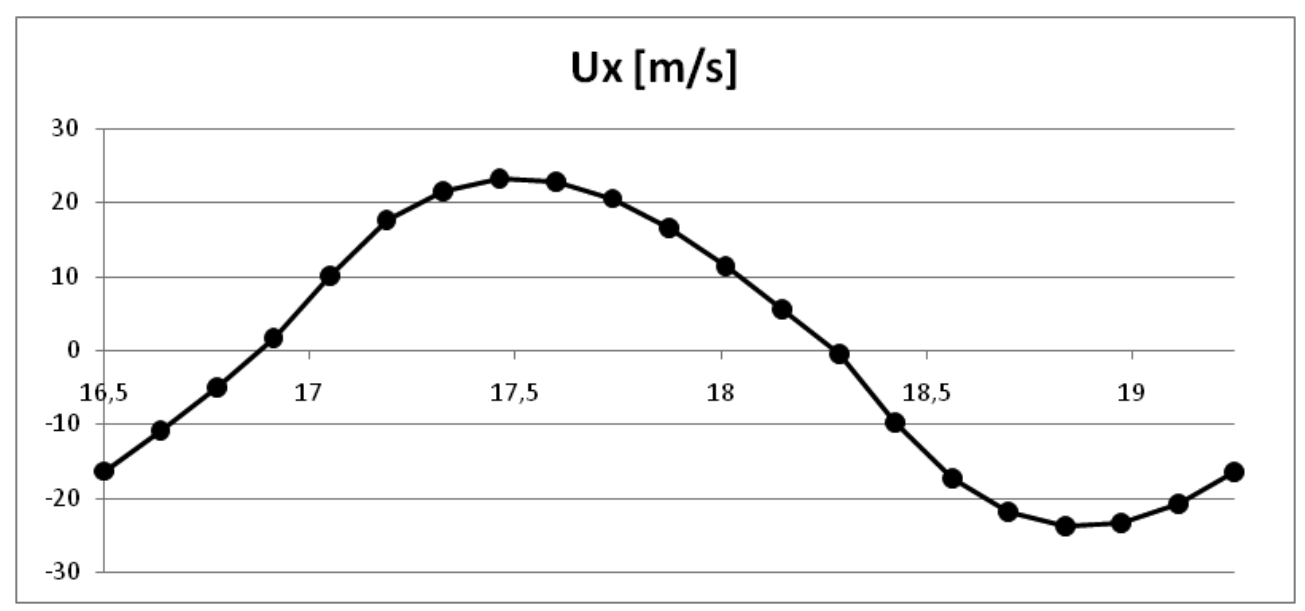

Fig. 6.2.1 – Andamento della componente Ux della velocità dell'aria al centro del tubo turbina.

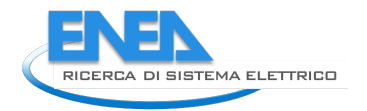

Nelle figure 6.2.2, 6.2.3, 6.2.4 sono riportati rispettivamente il livello dell'acqua, l'andamento della velocità dell'acqua e l'andamento della velocità dell'aria in una sezione verticale (piano x-y) passante per l'asse del tubo turbina, e nella figura 6.2.5 è riportato l'andamento della velocità dell'aria in una sezione orizzontale (piano x-z) passante per l'asse del tubo turbina, al tempo  $t = 16.5$  s.

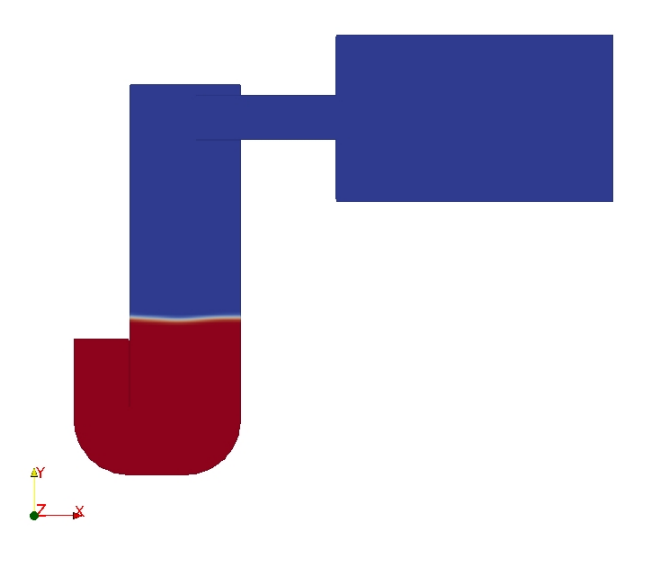

Fig.  $6.2.2$  – Livello dell'acqua al tempo  $t = 16.5$  s (Sez. piano x-y).

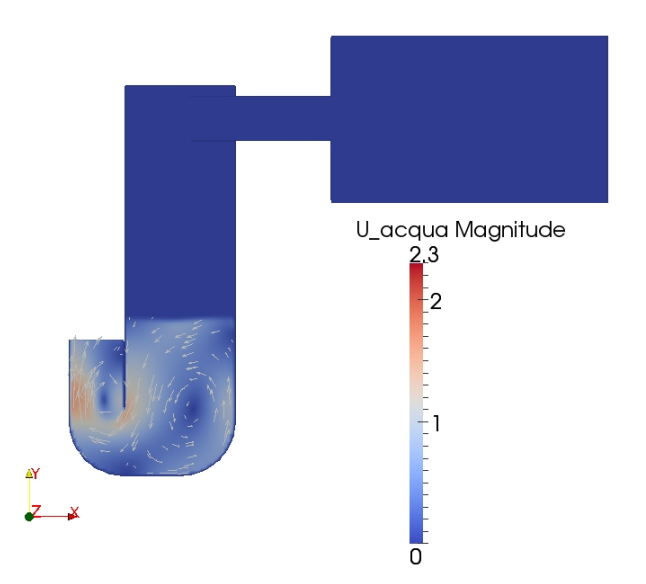

Fig.  $6.2.3$  – Andamento della velocità dell'acqua al tempo  $t = 16.5$  s (Sez. piano x-y).

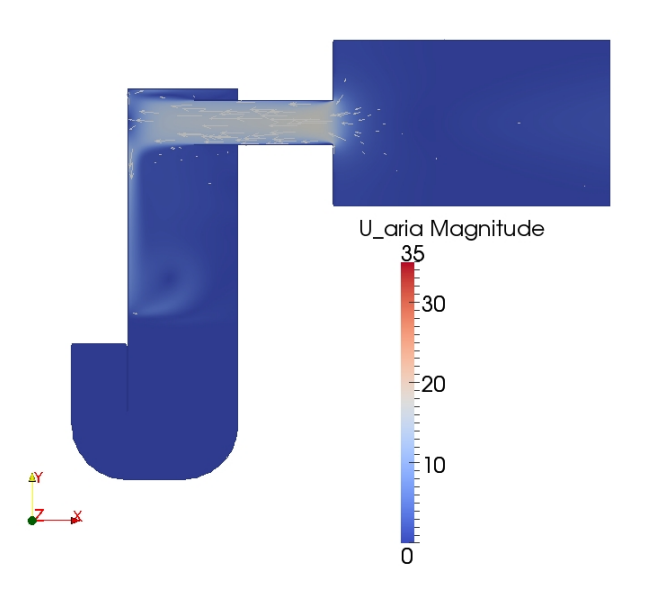

Fig.  $6.2.4$  – Andamento della velocità dell'aria al tempo  $t = 16.5$  s (Sez. piano x-y).

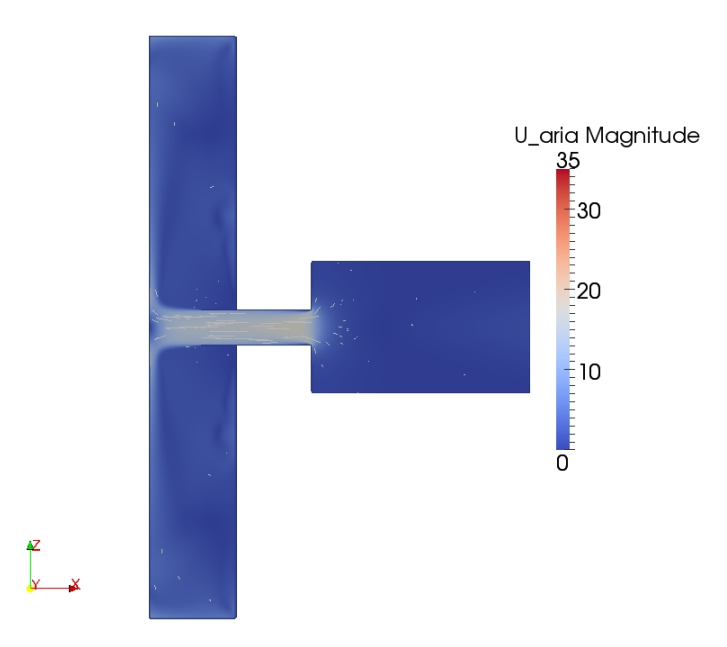

Fig.  $6.2.5$  – Andamento della velocità dell'aria al tempo  $t = 16.5$  s (Sez. piano x-z).

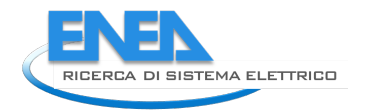

Nelle figure 6.2.6, 6.2.7, 6.2.8 sono riportati rispettivamente il livello dell'acqua, l'andamento della velocità dell'acqua e l'andamento della velocità dell'aria in una sezione verticale (piano x-y) passante per l'asse del tubo turbina, e nella figura 6.2.9 è riportato l'andamento della velocità dell'aria in una sezione orizzontale (piano x-z) passante per l'asse del tubo turbina, al tempo  $t = 17.1875$  s.

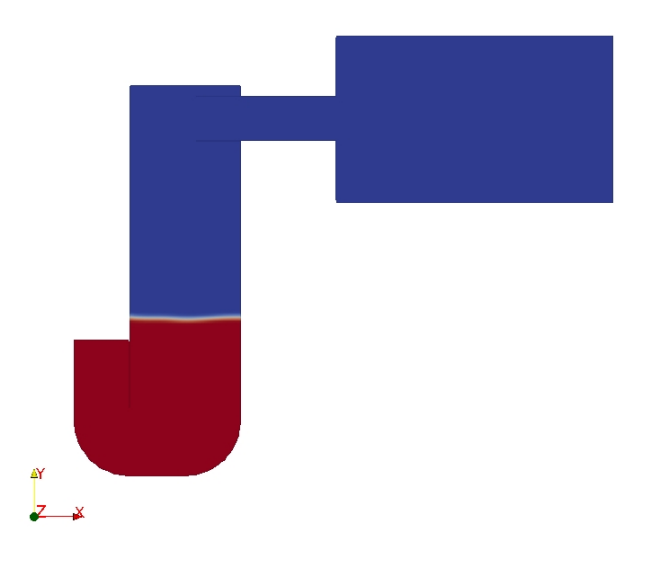

Fig.  $6.2.6$  – Livello dell'acqua al tempo  $t = 17.1875$  s (Sez. piano x-y).

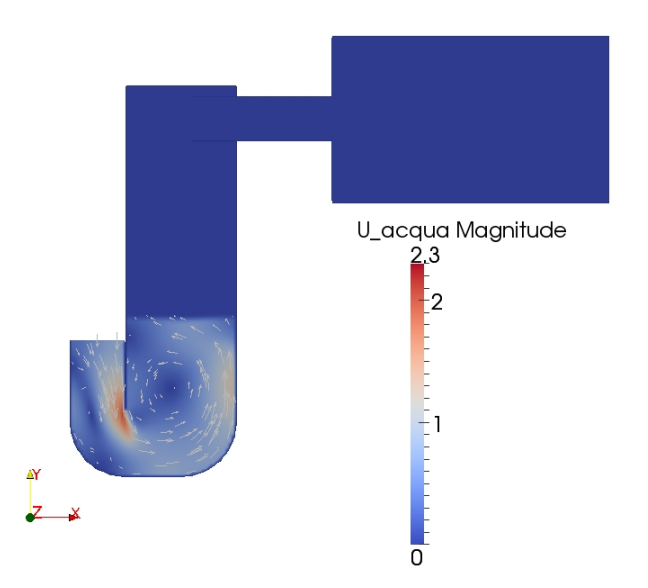

Fig.  $6.2.7$  – Andamento della velocità dell'acqua al tempo t = 17.1875 s (Sez. piano x-y).

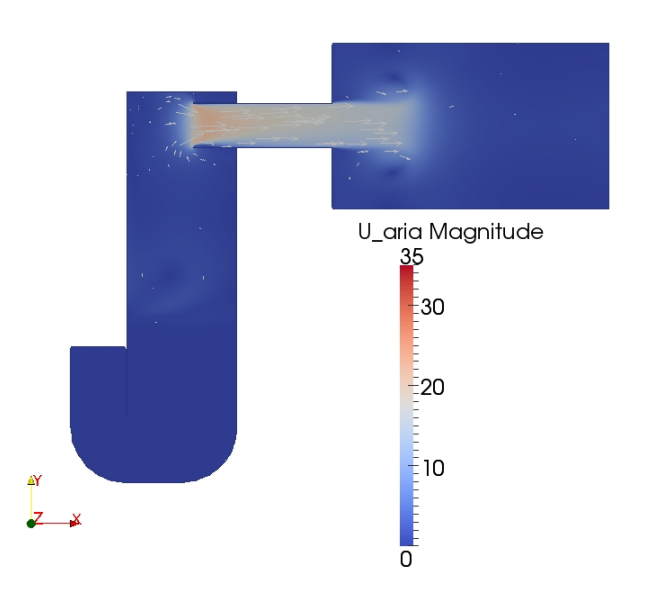

Fig.  $6.2.8$  – Andamento della velocità dell'aria al tempo t = 17.1875 s (Sez. piano x-y).

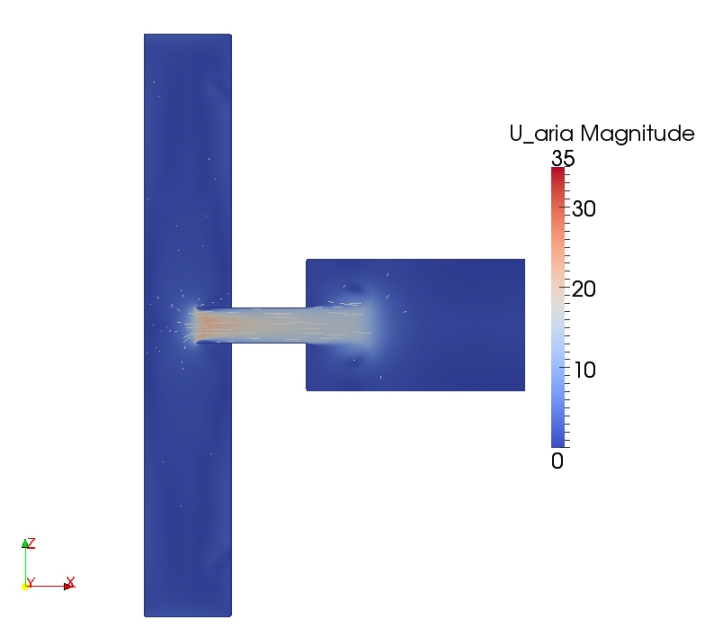

Fig.  $6.2.9$  – Andamento della velocità dell'aria al tempo  $t = 17.1875$  s (Sez. piano x-z).

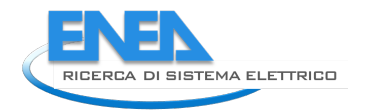

Nelle figure 6.2.10, 6.2.11, 6.2.12 sono riportati rispettivamente il livello dell'acqua, l'andamento della velocità dell'acqua e l'andamento della velocità dell'aria in una sezione verticale (piano x-y) passante per l'asse del tubo turbina, e nella figura 6.2.13 è riportato l'andamento della velocità dell'aria in una sezione orizzontale (piano x-z) passante per l'asse del tubo turbina, al tempo t = 17.875 s.

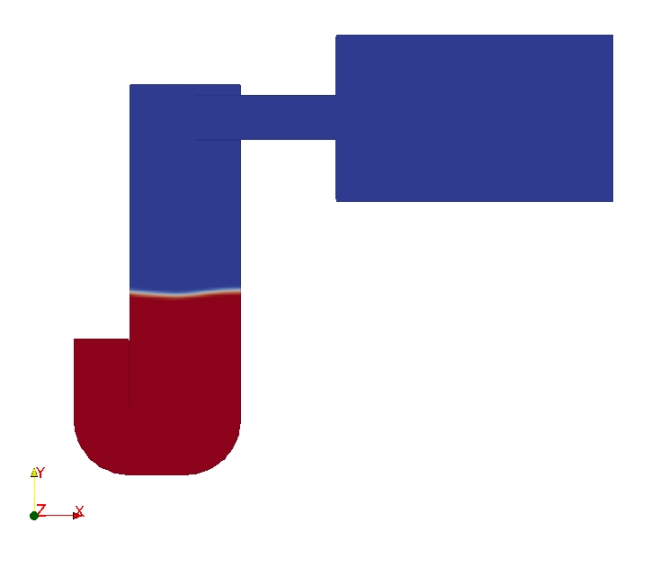

Fig.  $6.2.10$  – Livello dell'acqua al tempo  $t = 17.875$  s (Sez. piano x-y).

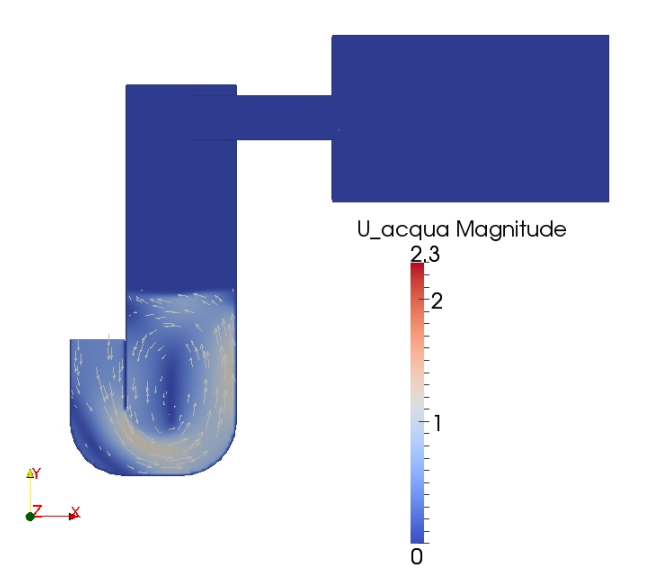

Fig.  $6.2.11$  – Andamento della velocità dell'acqua al tempo t = 17.875 s (Sez. piano x-y).

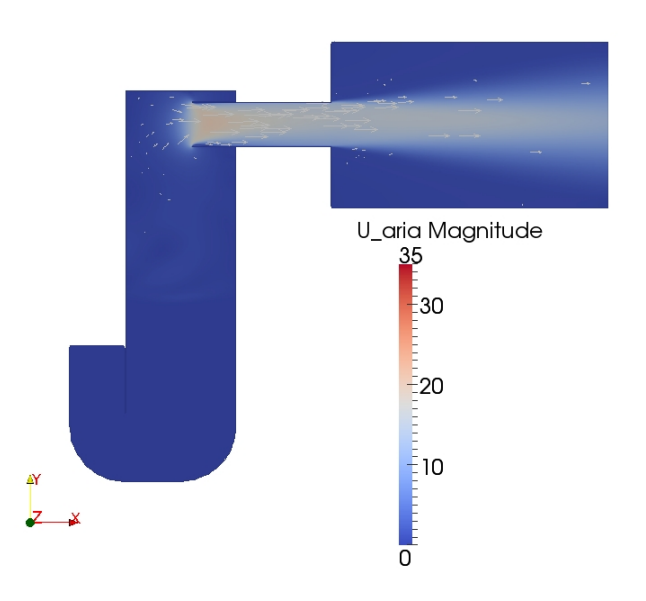

Fig.  $6.2.12$  – Andamento della velocità dell'aria al tempo t = 17.875 s (Sez. piano x-y).

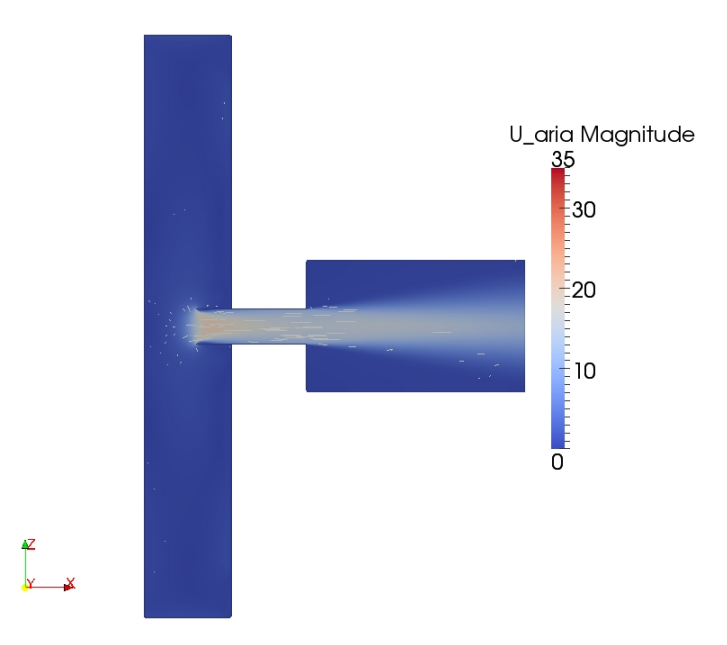

Fig. 6.2.13 – Andamento della velocità dell'aria al tempo t = 17.875 s (Sez. piano x-z).

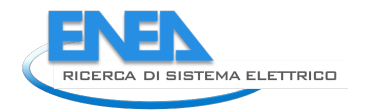

Nelle figure 6.2.14, 6.2.15, 6.2.16 sono riportati rispettivamente il livello dell'acqua, l'andamento della velocità dell'acqua e l'andamento della velocità dell'aria in una sezione verticale (piano x-y) passante per l'asse del tubo turbina, e nella figura 6.2.17 è riportato l'andamento della velocità dell'aria in una sezione orizzontale (piano x-z) passante per l'asse del tubo turbina, al tempo t = 18.5625 s.

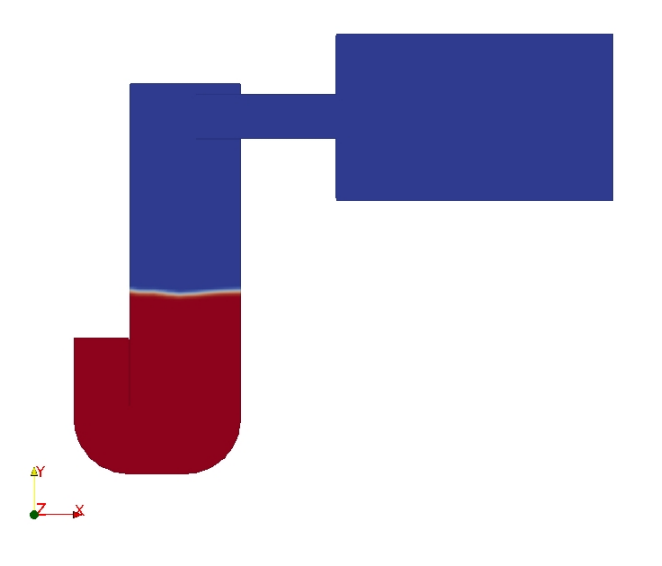

Fig.  $6.2.14$  – Livello dell'acqua al tempo  $t = 18.5625$  s (Sez. piano x-y).

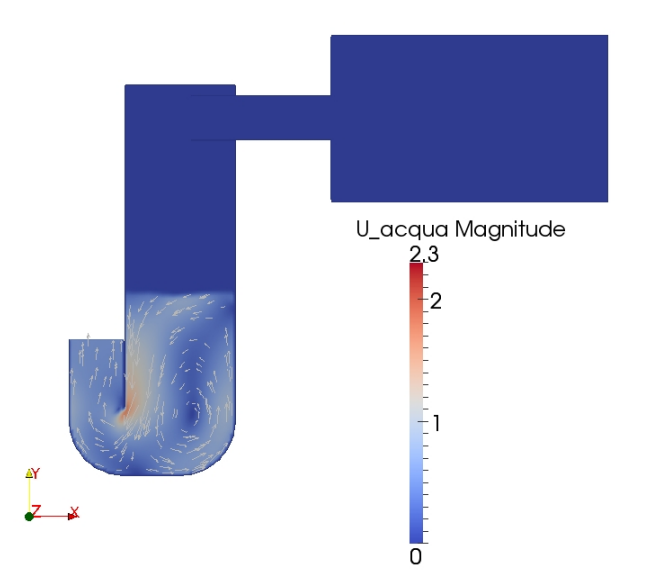

Fig.  $6.2.15$  – Andamento della velocità dell'acqua al tempo  $t = 18.5625$  s (Sez. piano x-y).

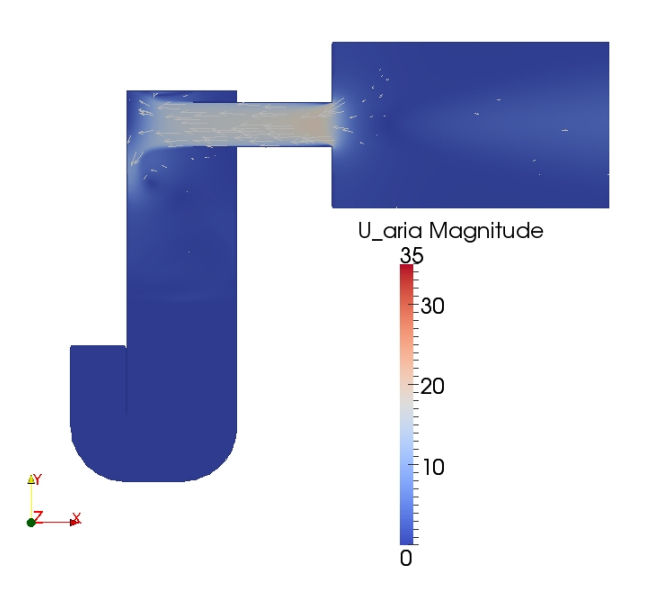

Fig.  $6.2.16$  – Andamento della velocità dell'aria al tempo t = 18.5625 s (Sez. piano x-y).

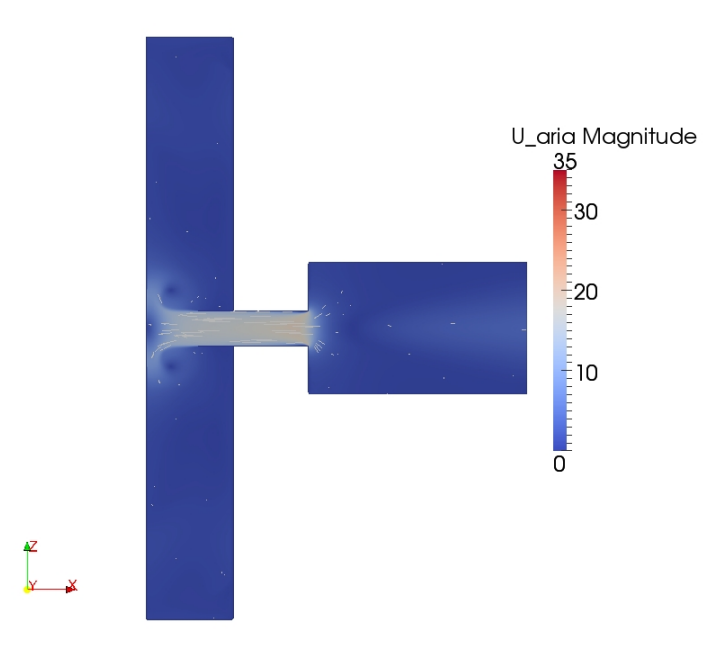

Fig. 6.2.17 – Andamento della velocità dell'aria al tempo t = 18.5625 s (Sez. piano x-z).

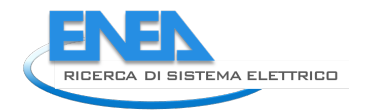

Nelle figure 6.2.18, 6.2.19, 6.2.20 sono riportati rispettivamente il livello dell'acqua, l'andamento della velocità dell'acqua e l'andamento della velocità dell'aria in una sezione verticale (piano x-y) passante per l'asse del tubo turbina, e nella figura 6.2.21 è riportato l'andamento della velocità dell'aria in una sezione orizzontale (piano x-z) passante per l'asse del tubo turbina, al tempo t = 19.25 s.

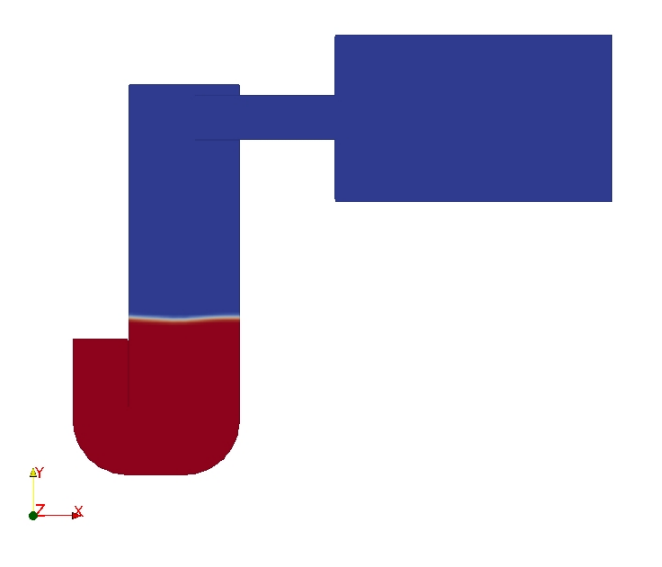

Fig.  $6.2.18$  – Livello dell'acqua al tempo  $t = 19.25$  s (Sez. piano x-y).

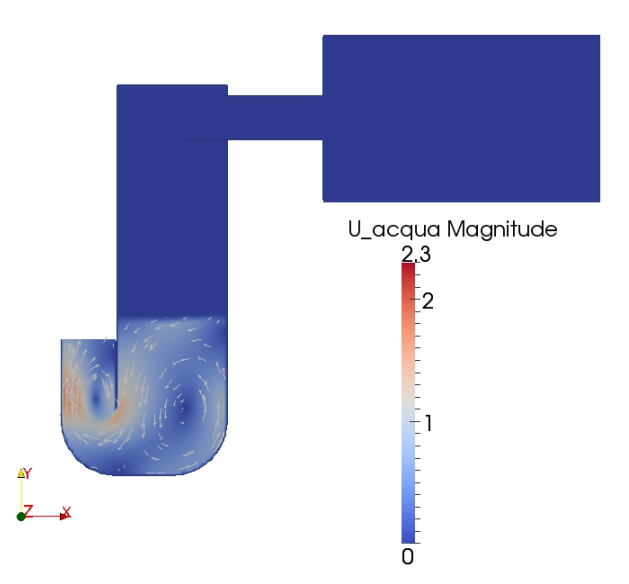

Fig.  $6.2.19$  – Andamento della velocità dell'acqua al tempo  $t = 19.25$  s (Sez. piano x-y).

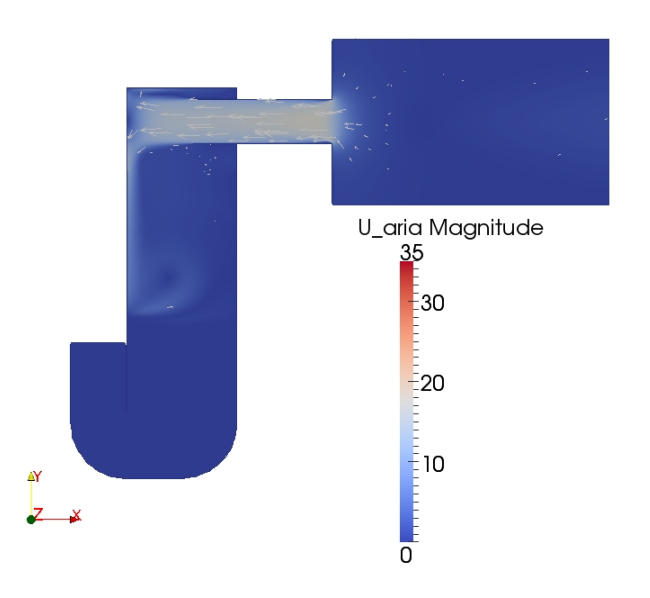

Fig. 6.2.20 – Andamento della velocità dell'aria al tempo t = 19.25 s (Sez. piano x-y).

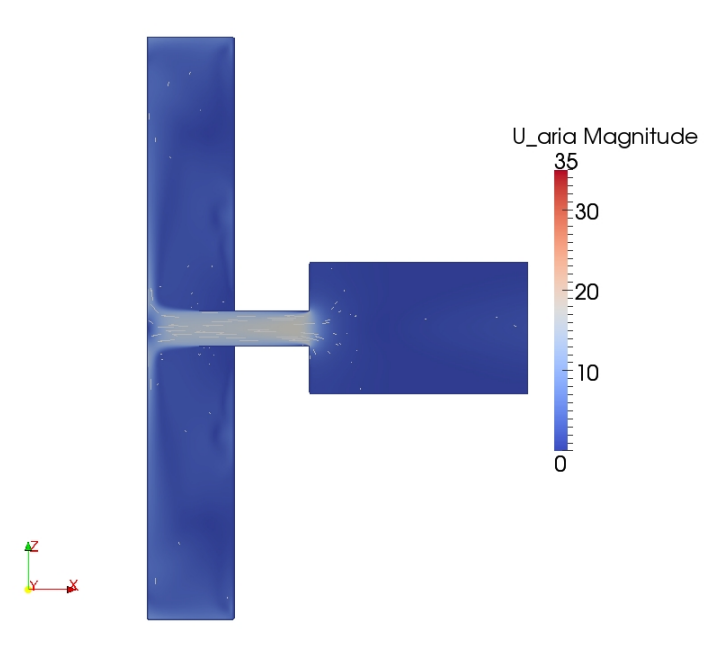

Fig. 6.2.21 – Andamento della velocità dell'aria al tempo t = 19.25 s (Sez. piano x-z).

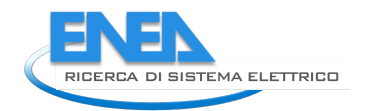

### *6.3 Modello precedente – seconda forzante*

Di seguito sono riportati i risultati ottenuti dalla simulazione con la seconda forzante di tipo sinusoidale applicata al modello precedente.

In considerazione è stato preso il settimo periodo d'onda, quindi dal tempo t = 42.6 s al tempo t = 49.7 s, ed in particolare, nelle figure delle sezioni, sono riportati gli istanti corrispondenti ai quarti del periodo d'onda  $(t = 42.6 s, t = 44.375 s, t = 46.15 s, t = 47.925 s e t = 49.7 s).$ 

Nel grafico della figura 6.3.1 è riportato l'andamento della componente della velocità nella direzione x (Ux), valutata al centro del tubo turbina ad una distanza dalla sezione di uscita di 0.50 m, corrispondente ad un valore della coordinata x pari a 1.93 m.

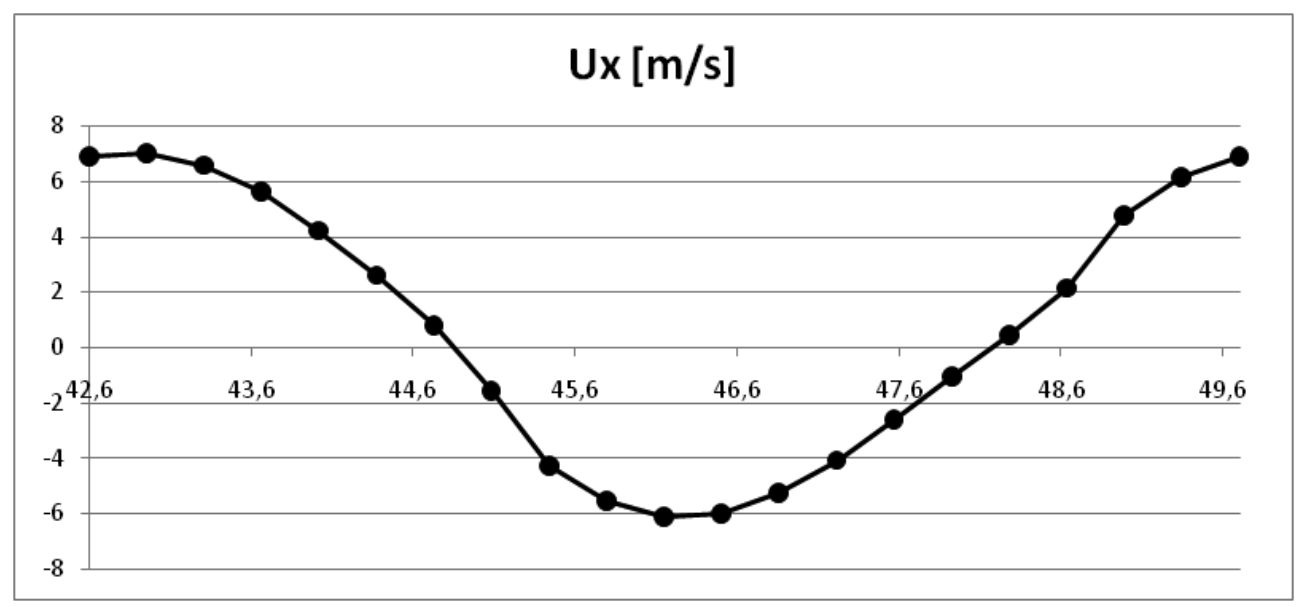

Fig. 6.3.1 – Andamento della componente Ux della velocità dell'aria al centro del tubo turbina.

Nelle figure 6.3.2, 6.3.3, 6.3.4 sono riportati rispettivamente il livello dell'acqua, l'andamento della velocità dell'acqua e l'andamento della velocità dell'aria in una sezione verticale (piano x-y) passante per l'asse del tubo turbina, e nella figura 6.3.5 è riportato l'andamento della velocità dell'aria in una sezione orizzontale (piano x-z) passante per l'asse del tubo turbina, al tempo  $t = 42.6$  s.

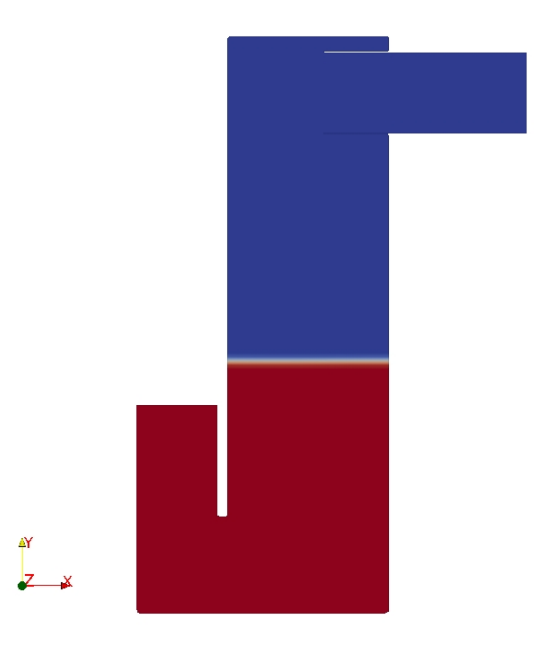

Fig.  $6.3.2$  – Livello dell'acqua al tempo  $t = 42.6$  s (Sez. piano x-y).

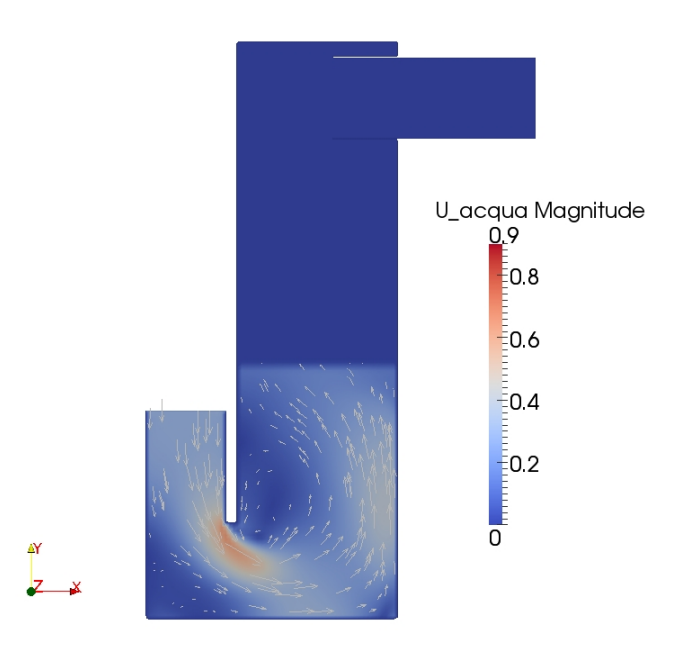

Fig.  $6.3.3$  – Andamento della velocità dell'acqua al tempo  $t = 42.6$  s (Sez. piano x-y).

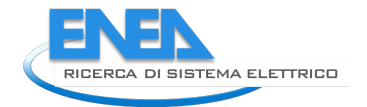

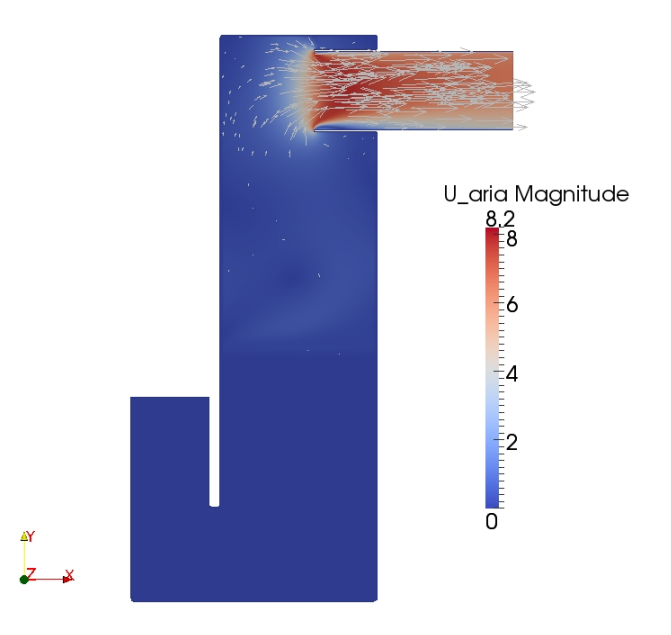

Fig.  $6.3.4$  – Andamento della velocità dell'aria al tempo  $t = 42.6$  s (Sez. piano x-y).

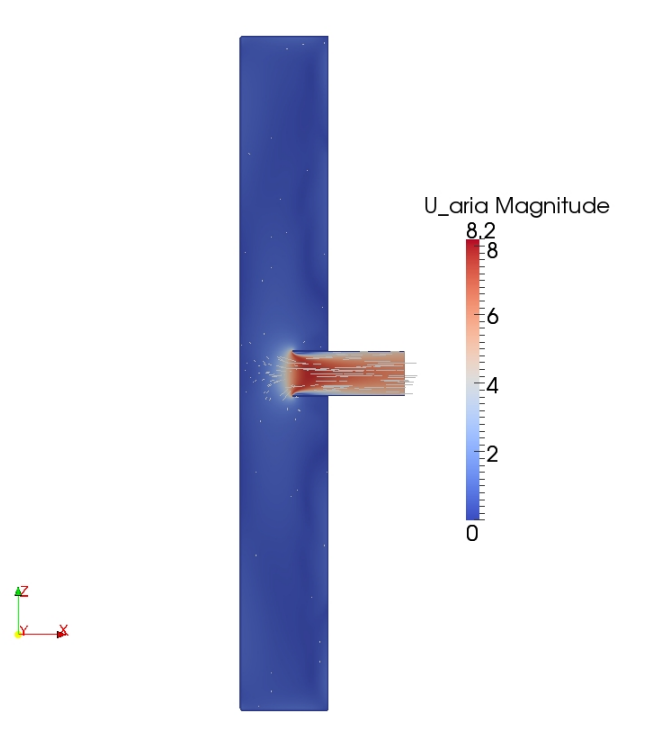

Fig.  $6.3.5$  – Andamento della velocità dell'aria al tempo  $t = 42.6$  s (Sez. piano x-z).

Nelle figure 6.3.6, 6.3.7, 6.3.8 sono riportati rispettivamente il livello dell'acqua, l'andamento della velocità dell'acqua e l'andamento della velocità dell'aria in una sezione verticale (piano x-y) passante per l'asse del tubo turbina, e nella figura 6.3.9 è riportato l'andamento della velocità dell'aria in una sezione orizzontale (piano x-z) passante per l'asse del tubo turbina, al tempo  $t = 44.375$  s.

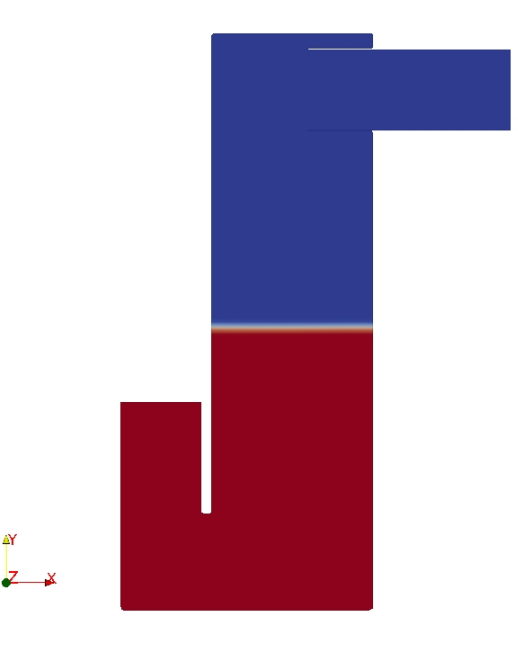

Fig.  $6.3.6$  – Livello dell'acqua al tempo  $t = 44.375$  s (Sez. piano x-y).

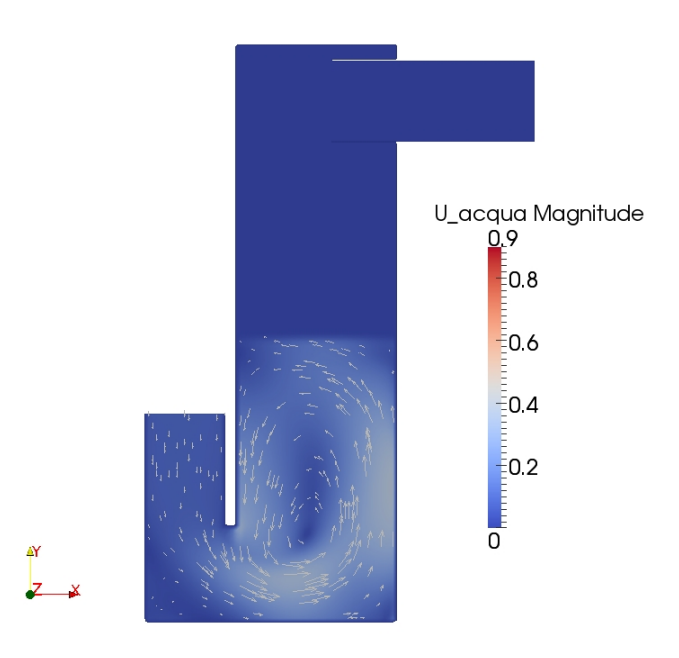

Fig.  $6.3.7$  – Andamento della velocità dell'acqua al tempo  $t = 44.375$  s (Sez. piano x-y).

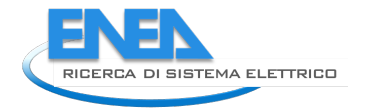

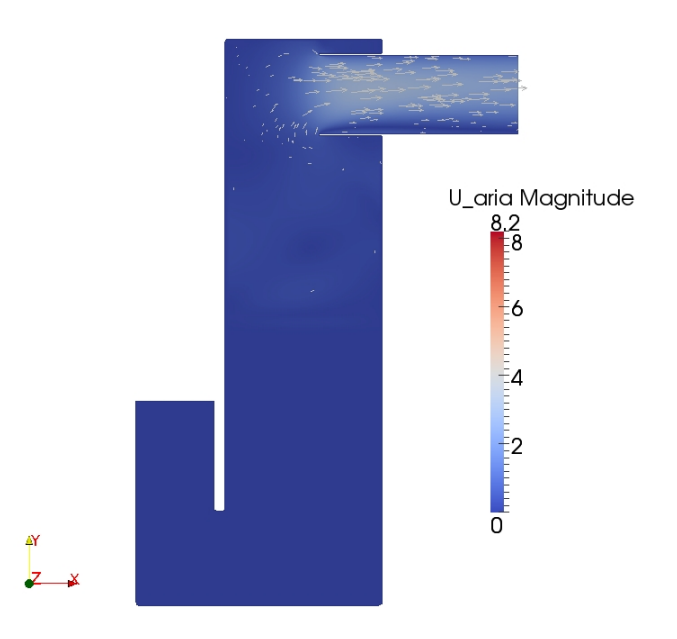

Fig.  $6.3.8$  – Andamento della velocità dell'aria al tempo t = 44.375 s (Sez. piano x-y).

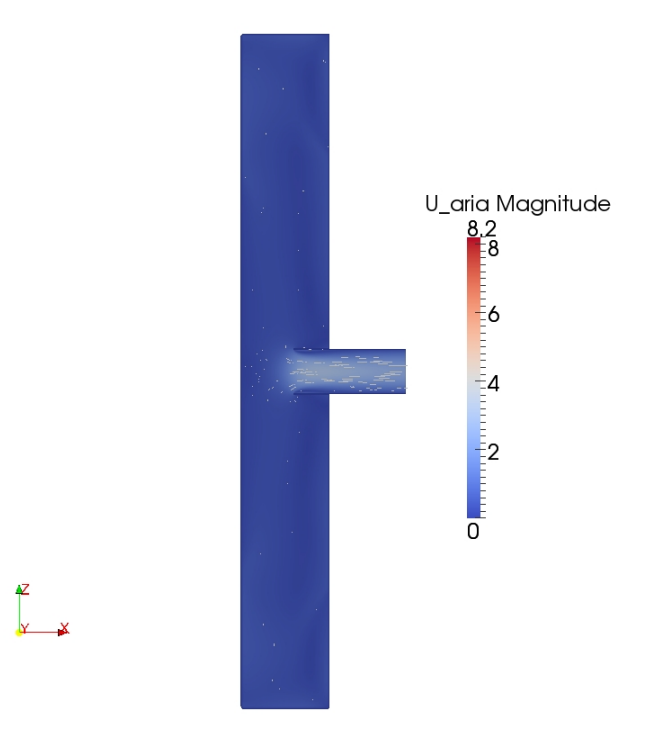

Fig.  $6.3.9$  – Andamento della velocità dell'aria al tempo t = 44.375 s (Sez. piano x-z).

Nelle figure 6.3.10, 6.3.11, 6.3.12 sono riportati rispettivamente il livello dell'acqua, l'andamento della velocità dell'acqua e l'andamento della velocità dell'aria in una sezione verticale (piano x-y) passante per l'asse del tubo turbina, e nella figura 6.3.13 è riportato l'andamento della velocità dell'aria in una sezione orizzontale (piano x-z) passante per l'asse del tubo turbina, al tempo  $t = 46.15$  s.

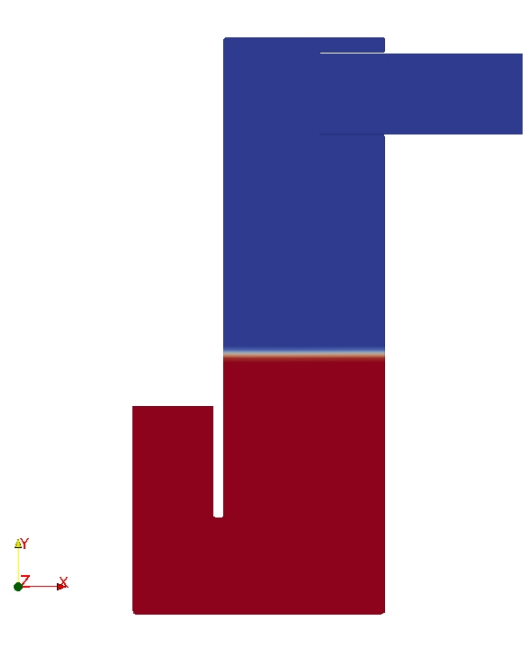

Fig.  $6.3.10$  – Livello dell'acqua al tempo  $t = 46.15$  s (Sez. piano x-y).

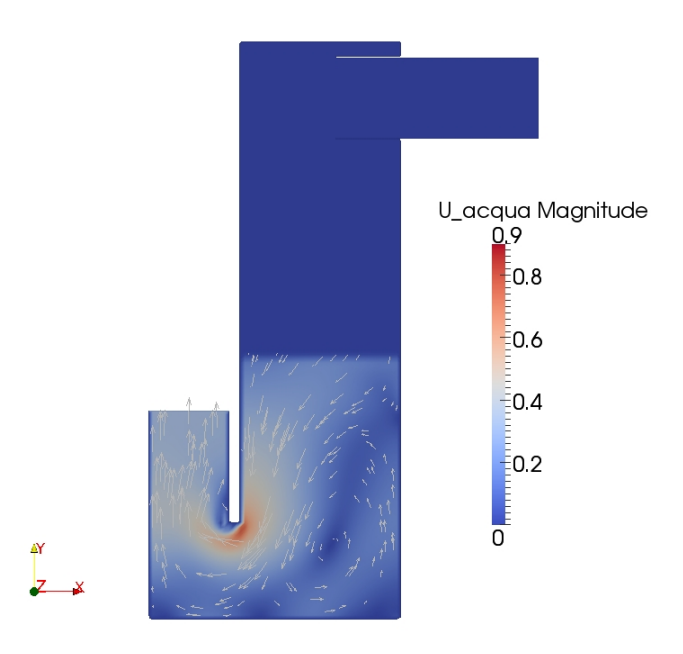

Fig.  $6.3.11$  – Andamento della velocità dell'acqua al tempo  $t = 46.15$  s (Sez. piano x-y).

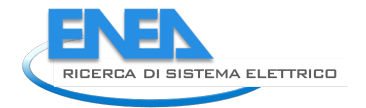

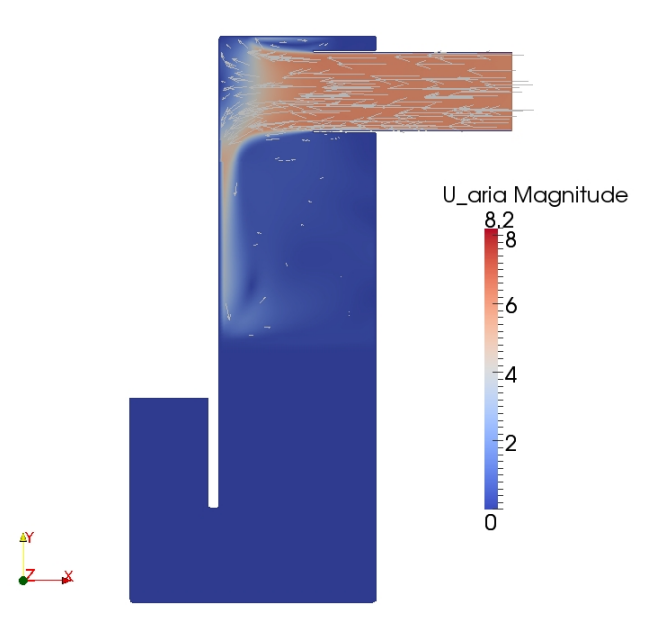

Fig.  $6.3.12$  – Andamento della velocità dell'aria al tempo t = 46.15 s (Sez. piano x-y).

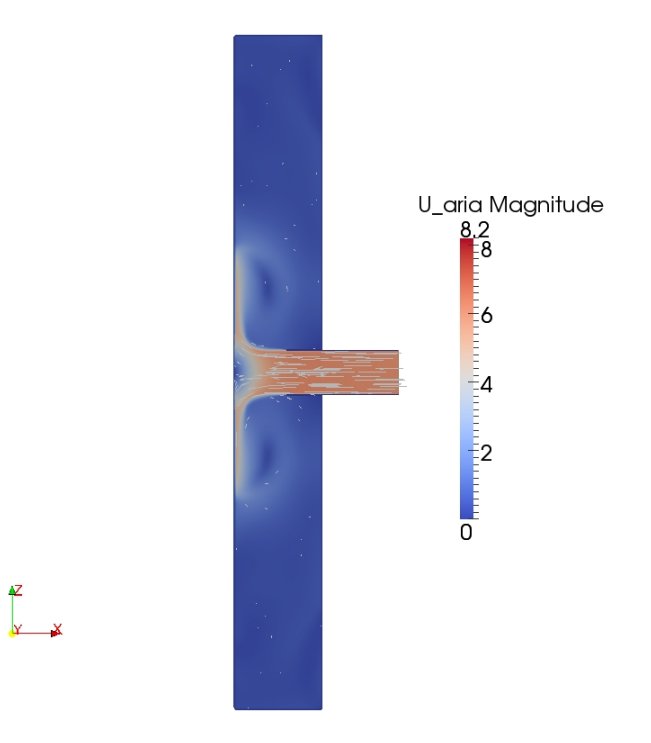

Fig.  $6.3.13$  – Andamento della velocità dell'aria al tempo  $t = 46.15$  s (Sez. piano x-z).

Nelle figure 6.3.14, 6.3.15, 6.3.16 sono riportati rispettivamente il livello dell'acqua, l'andamento della velocità dell'acqua e l'andamento della velocità dell'aria in una sezione verticale (piano x-y) passante per l'asse del tubo turbina, e nella figura 6.3.17 è riportato l'andamento della velocità dell'aria in una sezione orizzontale (piano x-z) passante per l'asse del tubo turbina, al tempo t = 47.925 s.

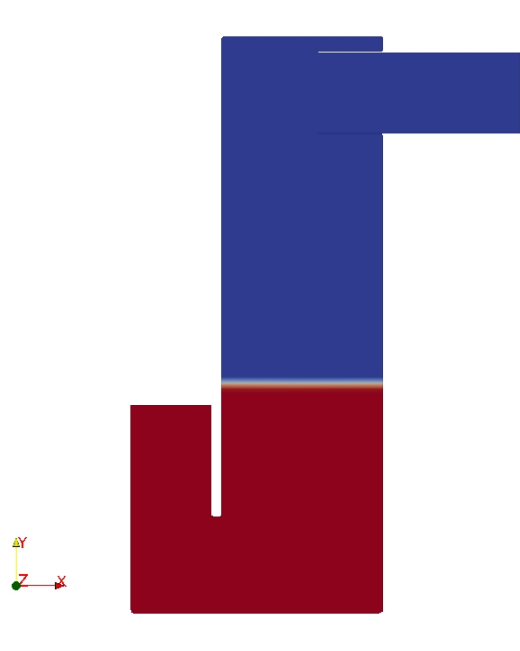

Fig.  $6.3.14$  – Livello dell'acqua al tempo  $t = 47.925$  s (Sez. piano x-y).

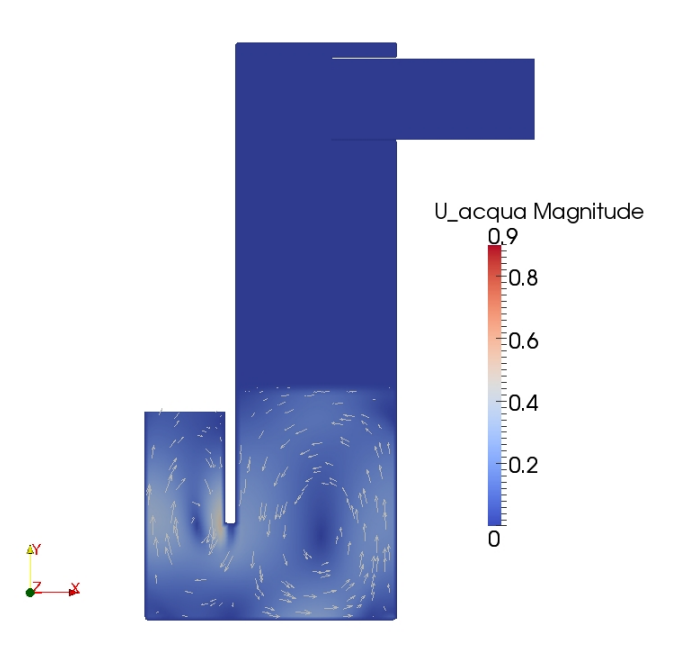

Fig.  $6.3.15$  – Andamento della velocità dell'acqua al tempo t = 47.925 s (Sez. piano x-y).

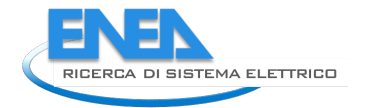

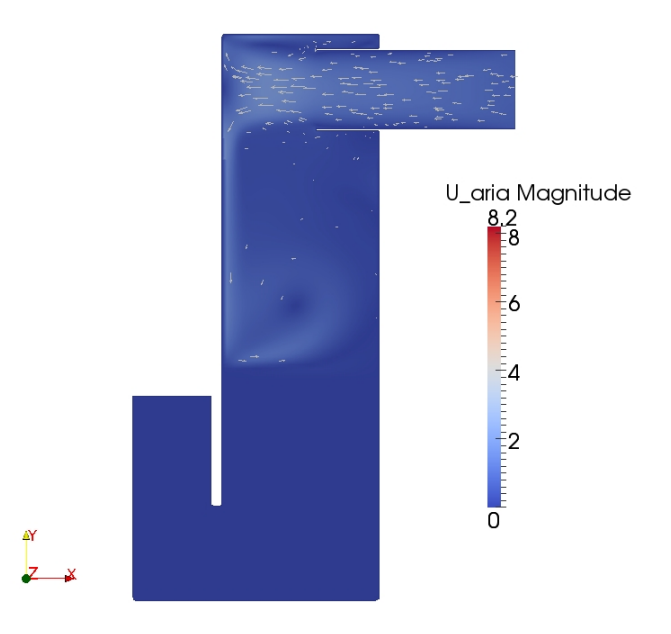

Fig.  $6.3.16$  – Andamento della velocità dell'aria al tempo t = 47.925 s (Sez. piano x-y).

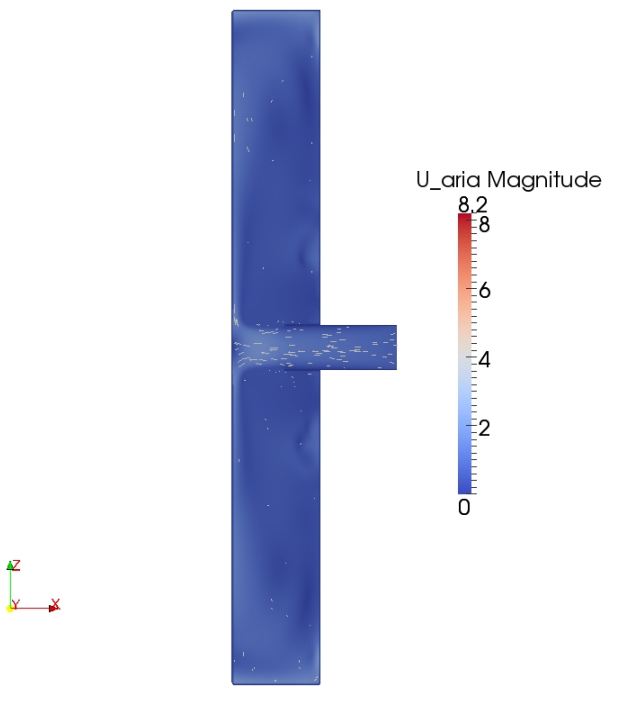

Fig. 6.3.17 – Andamento della velocità dell'aria al tempo t = 47.925 s (Sez. piano x-z).

Nelle figure 6.3.18, 6.3.19, 6.3.20 sono riportati rispettivamente il livello dell'acqua, l'andamento della velocità dell'acqua e l'andamento della velocità dell'aria in una sezione verticale (piano x-y) passante per l'asse del tubo turbina, e nella figura 6.3.21 è riportato l'andamento della velocità dell'aria in una sezione orizzontale (piano x-z) passante per l'asse del tubo turbina, al tempo  $t = 49.7$  s.

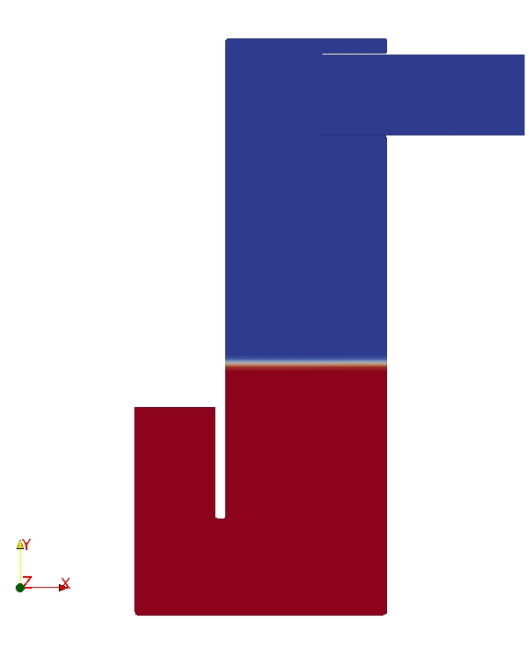

Fig.  $6.3.18$  – Livello dell'acqua al tempo  $t = 49.7$  s (Sez. piano x-y).

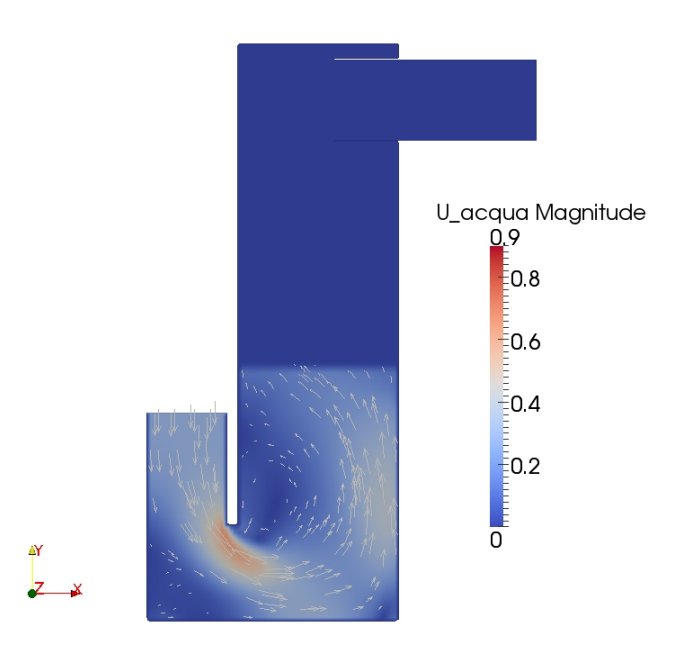

Fig.  $6.3.19$  – Andamento della velocità dell'acqua al tempo t = 49.7 s (Sez. piano x-y).

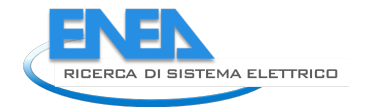

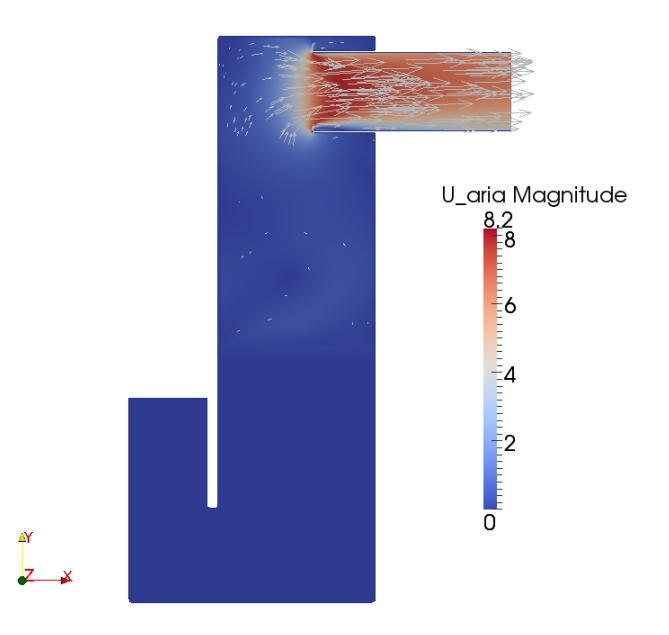

Fig.  $6.3.20$  – Andamento della velocità dell'aria al tempo t = 49.7 s (Sez. piano x-y).

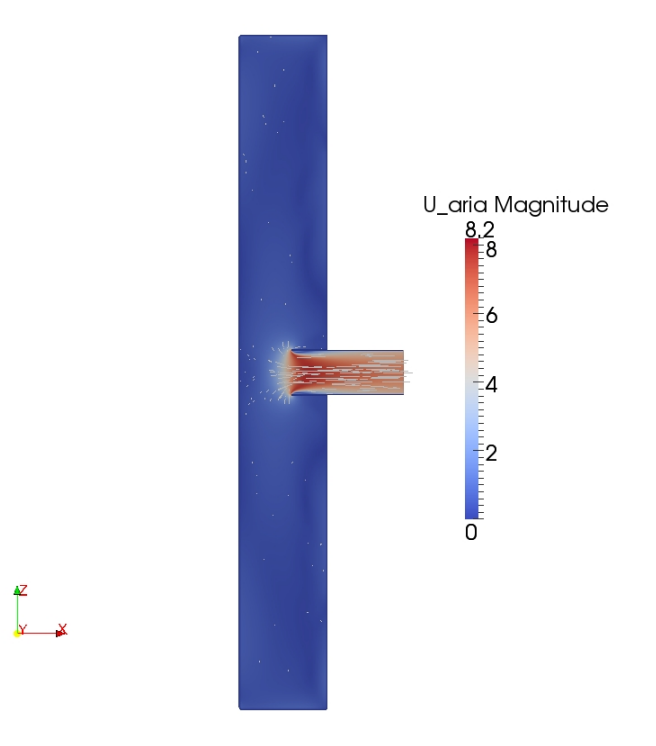

Fig.  $6.3.21$  – Andamento della velocità dell'aria al tempo t = 49.7 s (Sez. piano x-z).

### *6.4 Nuovo modello – seconda forzante*

Di seguito sono riportati i risultati ottenuti dalla simulazione con la seconda forzante di tipo sinusoidale applicata al nuovo modello.

In considerazione è stato preso il settimo periodo d'onda, quindi dal tempo t = 42.6 s al tempo t = 49.7 s, ed in particolare, nelle figure delle sezioni, sono riportati gli istanti corrispondenti ai quarti del periodo d'onda  $(t = 42.6 s, t = 44.375 s, t = 46.15 s, t = 47.925 s e t = 49.7 s).$ 

Nel grafico della figura 6.4.1 è riportato l'andamento della componente della velocità nella direzione x (Ux), valutata al centro del tubo turbina ad una distanza dalla sezione di uscita di 0.50 m, corrispondente ad un valore della coordinata x pari a 1.866 m.

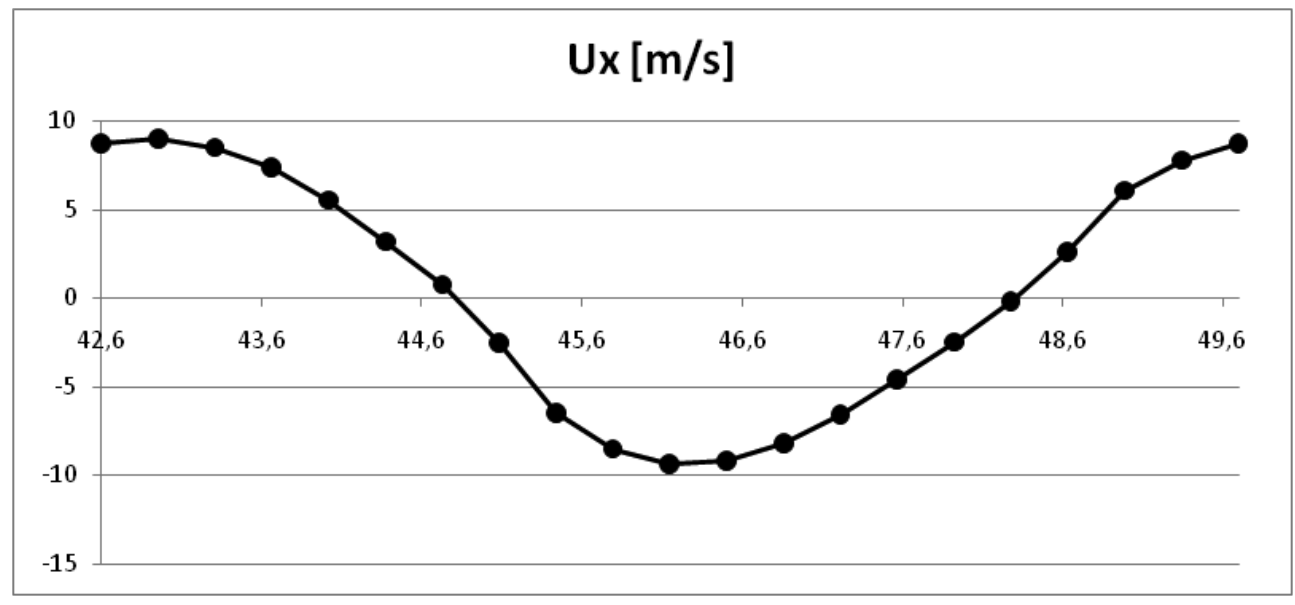

Fig. 6.4.1 – Andamento della componente Ux della velocità dell'aria al centro del tubo turbina.

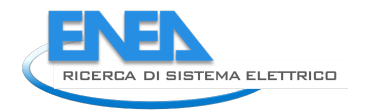

Nelle figure 6.4.2, 6.4.3, 6.4.4 sono riportati rispettivamente il livello dell'acqua, l'andamento della velocità dell'acqua e l'andamento della velocità dell'aria in una sezione verticale (piano x-y) passante per l'asse del tubo turbina, e nella figura 6.4.5 è riportato l'andamento della velocità dell'aria in una sezione orizzontale (piano x-z) passante per l'asse del tubo turbina, al tempo  $t = 42.6$  s.

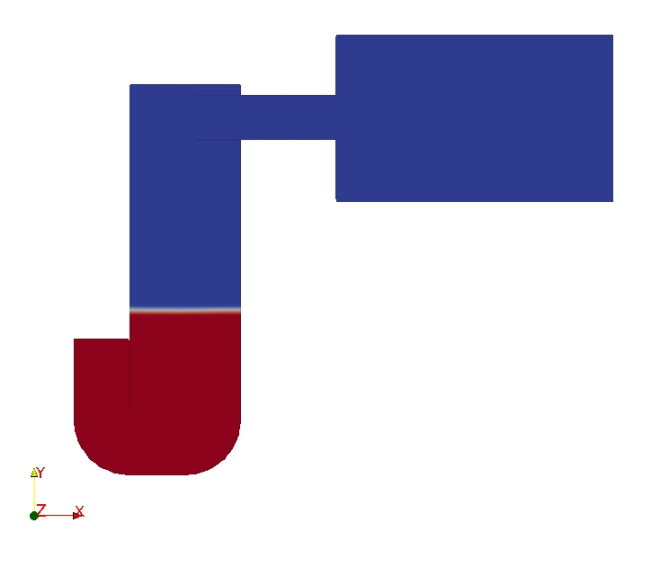

Fig.  $6.4.2$  – Livello dell'acqua al tempo  $t = 42.6$  s (Sez. piano x-y).

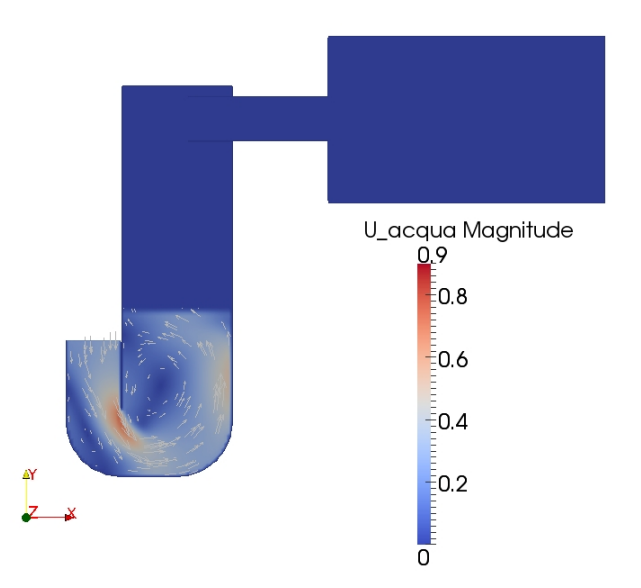

Fig.  $6.4.3$  – Andamento della velocità dell'acqua al tempo t = 42.6 s (Sez. piano x-y).

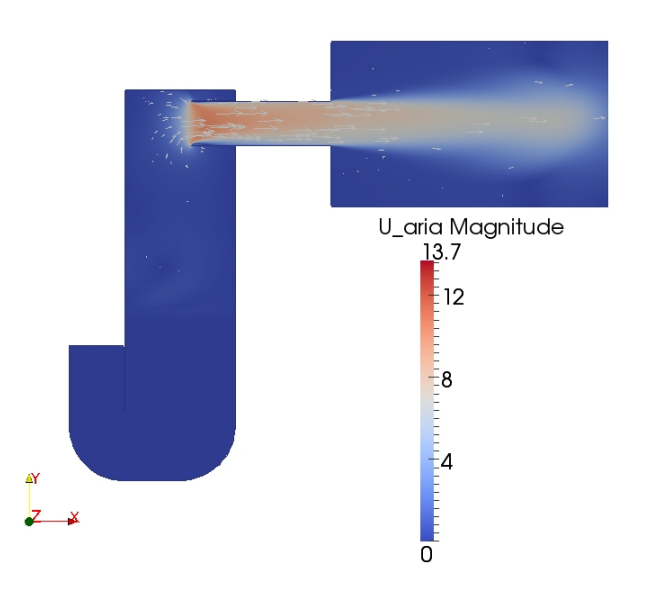

Fig.  $6.4.4$  – Andamento della velocità dell'aria al tempo t = 42.6 s (Sez. piano x-y).

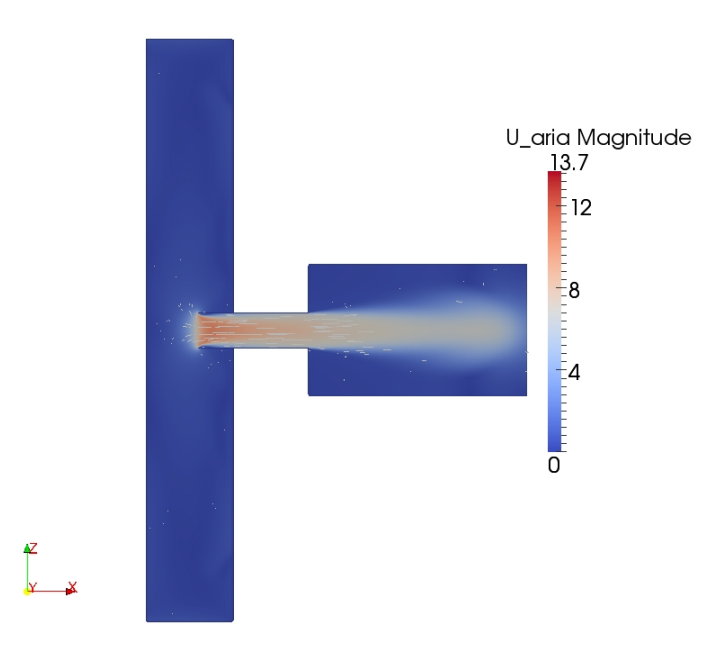

Fig.  $6.4.5$  – Andamento della velocità dell'aria al tempo  $t = 42.6$  s (Sez. piano x-z).

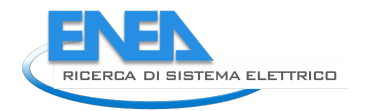

Nelle figure 6.4.6, 6.4.7, 6.4.8 sono riportati rispettivamente il livello dell'acqua, l'andamento della velocità dell'acqua e l'andamento della velocità dell'aria in una sezione verticale (piano x-y) passante per l'asse del tubo turbina, e nella figura 6.4.9 è riportato l'andamento della velocità dell'aria in una sezione orizzontale (piano x-z) passante per l'asse del tubo turbina, al tempo  $t = 44.375$  s.

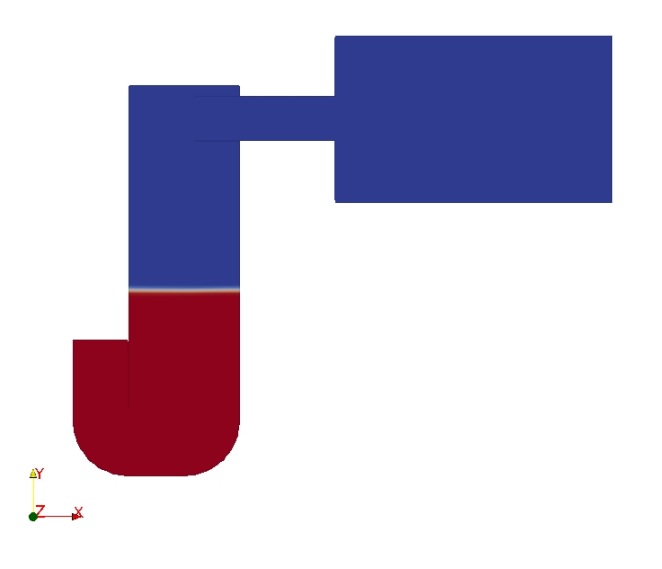

Fig.  $6.4.6$  – Livello dell'acqua al tempo  $t = 44.375$  s (Sez. piano x-y).

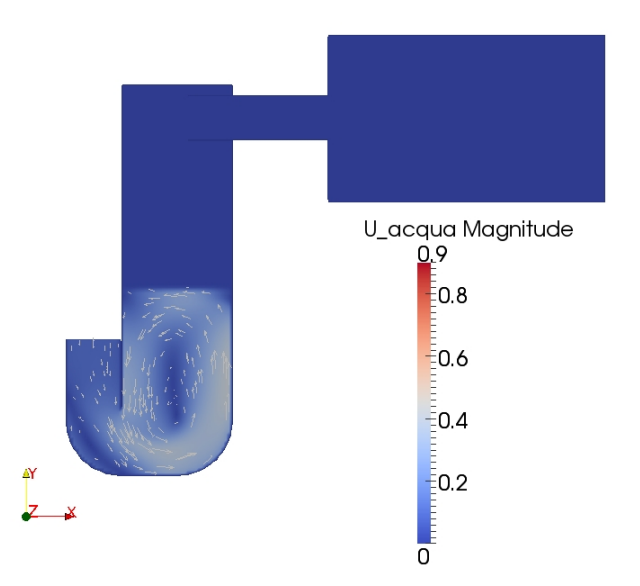

Fig.  $6.4.7$  – Andamento della velocità dell'acqua al tempo t = 44.375 s (Sez. piano x-y).

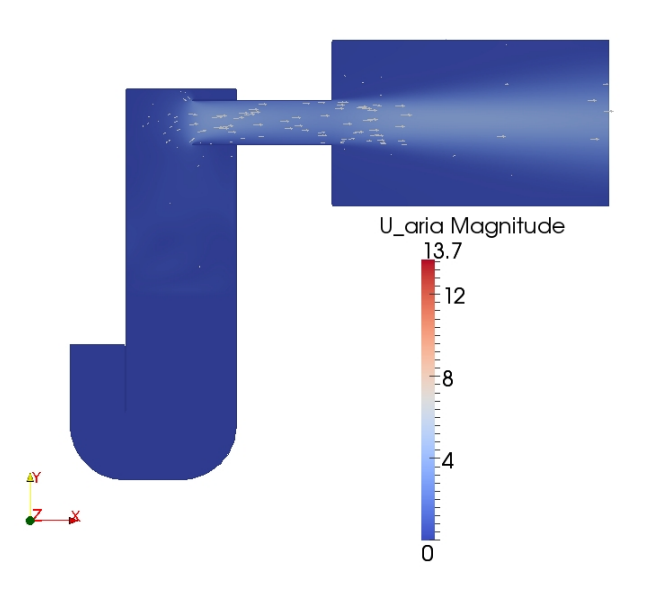

Fig.  $6.4.8$  – Andamento della velocità dell'aria al tempo  $t = 44.375$  s (Sez. piano x-y).

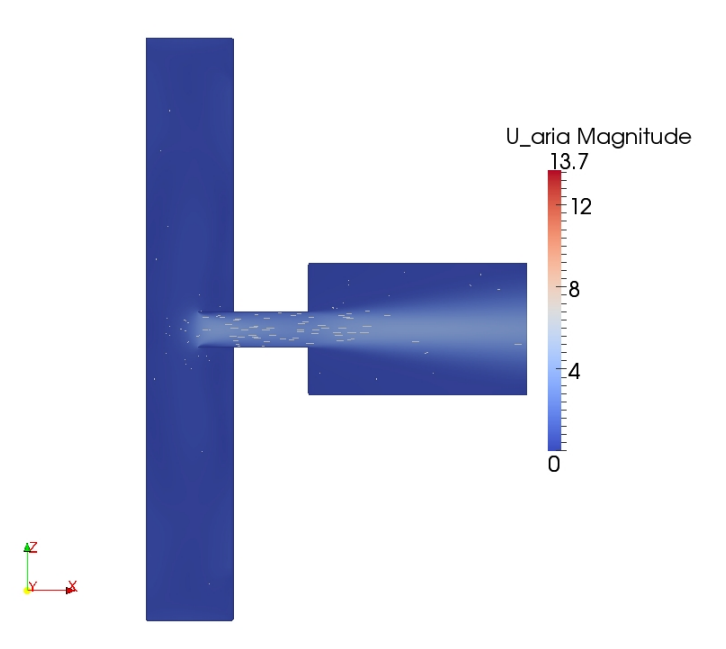

Fig.  $6.4.9$  – Andamento della velocità dell'aria al tempo  $t = 44.375$  s (Sez. piano x-z).

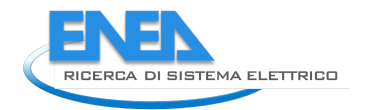

Nelle figure 6.4.10, 6.4.11, 6.4.12 sono riportati rispettivamente il livello dell'acqua, l'andamento della velocità dell'acqua e l'andamento della velocità dell'aria in una sezione verticale (piano x-y) passante per l'asse del tubo turbina, e nella figura 6.4.13 è riportato l'andamento della velocità dell'aria in una sezione orizzontale (piano x-z) passante per l'asse del tubo turbina, al tempo t = 46.15 s.

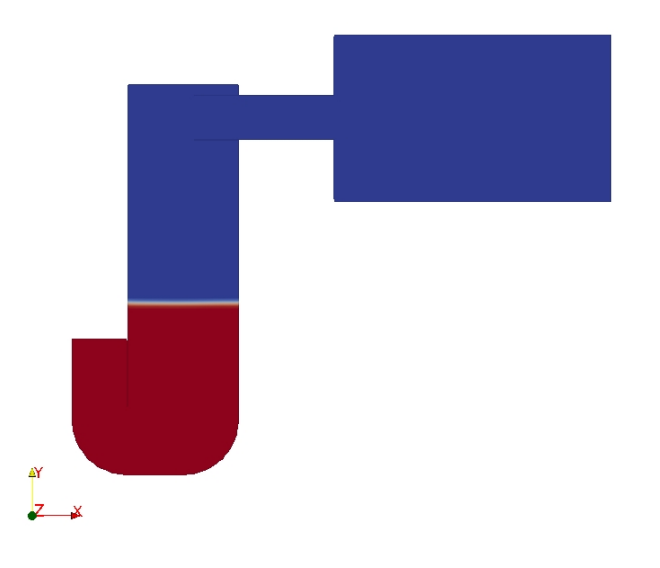

Fig.  $6.4.10$  – Livello dell'acqua al tempo  $t = 46.15$  s (Sez. piano x-y).

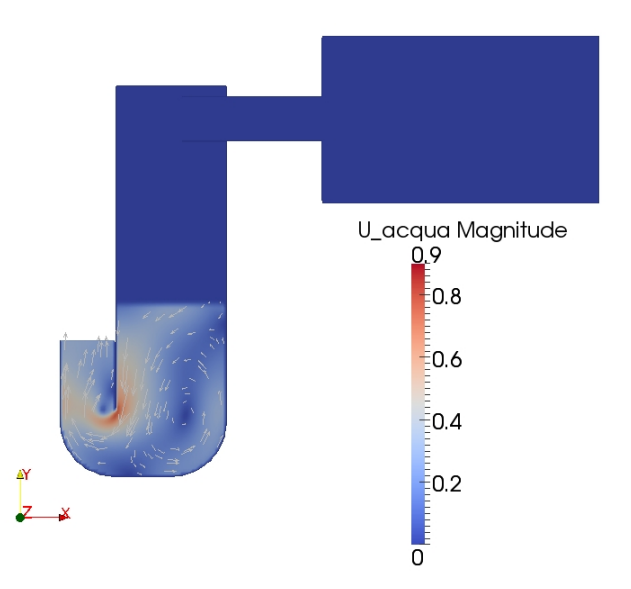

Fig.  $6.4.11$  – Andamento della velocità dell'acqua al tempo  $t = 46.15$  s (Sez. piano x-y).

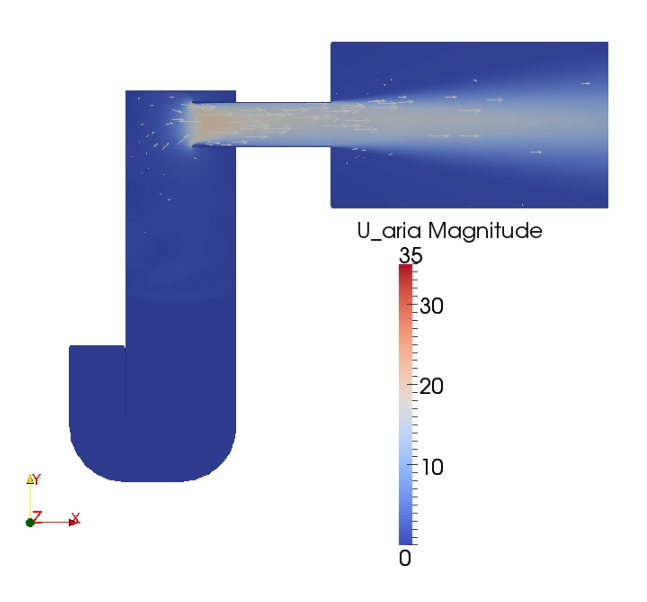

Fig.  $6.4.12$  – Andamento della velocità dell'aria al tempo t = 46.15 s (Sez. piano x-y).

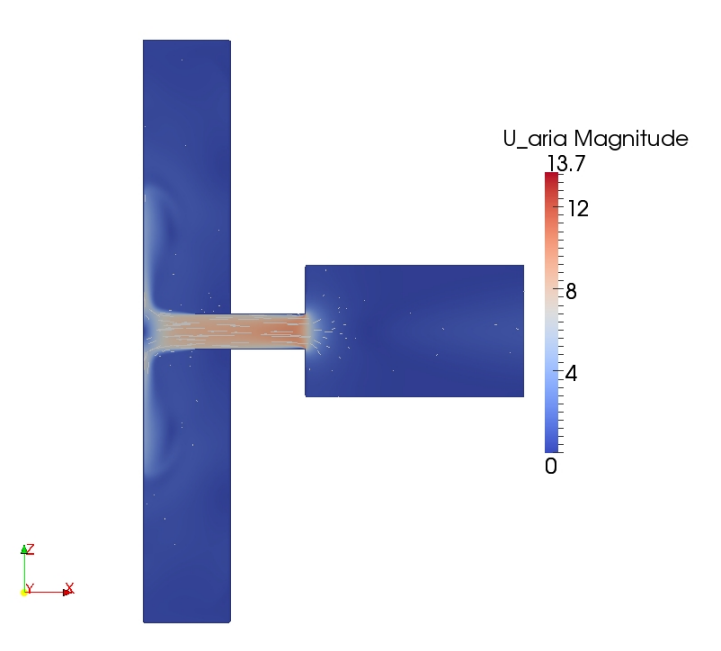

Fig.  $6.4.13$  – Andamento della velocità dell'aria al tempo  $t = 46.15$  s (Sez. piano x-z).

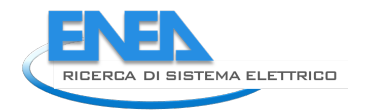

Nelle figure 6.4.14, 6.4.15, 6.4.16 sono riportati rispettivamente il livello dell'acqua, l'andamento della velocità dell'acqua e l'andamento della velocità dell'aria in una sezione verticale (piano x-y) passante per l'asse del tubo turbina, e nella figura 6.4.17 è riportato l'andamento della velocità dell'aria in una sezione orizzontale (piano x-z) passante per l'asse del tubo turbina, al tempo t = 47.925 s.

![](_page_60_Figure_2.jpeg)

Fig.  $6.4.14$  – Livello dell'acqua al tempo  $t = 47.925$  s (Sez. piano x-y).

![](_page_60_Figure_4.jpeg)

Fig.  $6.4.15$  – Andamento della velocità dell'acqua al tempo t = 47.925 s (Sez. piano x-y).

![](_page_61_Picture_1.jpeg)

Fig.  $6.4.16$  – Andamento della velocità dell'aria al tempo t = 47.925 s (Sez. piano x-y).

![](_page_61_Figure_3.jpeg)

Fig. 6.4.17 – Andamento della velocità dell'aria al tempo t = 47.925 s (Sez. piano x-z).

![](_page_62_Picture_0.jpeg)

Nelle figure 6.4.18, 6.4.19, 6.4.20 sono riportati rispettivamente il livello dell'acqua, l'andamento della velocità dell'acqua e l'andamento della velocità dell'aria in una sezione verticale (piano x-y) passante per l'asse del tubo turbina, e nella figura 6.4.21 è riportato l'andamento della velocità dell'aria in una sezione orizzontale (piano x-z) passante per l'asse del tubo turbina, al tempo  $t = 49.7$  s.

![](_page_62_Figure_2.jpeg)

Fig.  $6.4.18$  – Livello dell'acqua al tempo  $t = 49.7$  s (Sez. piano x-y).

![](_page_62_Figure_4.jpeg)

Fig.  $6.4.19$  – Andamento della velocità dell'acqua al tempo t = 49.7 s (Sez. piano x-y).

![](_page_63_Picture_1.jpeg)

Fig.  $6.4.20$  – Andamento della velocità dell'aria al tempo t = 49.7 s (Sez. piano x-y).

![](_page_63_Figure_3.jpeg)

Fig.  $6.4.21$  – Andamento della velocità dell'aria al tempo t = 49.7 s (Sez. piano x-z).

![](_page_64_Picture_0.jpeg)

# 7 Conclusioni

Il lavoro di ottimizzazione del modello CFD si è incentrato sui seguenti aspetti:

- numero di processori;
- passo temporale;
- condizioni al contorno.

Entrando nel dettaglio, per quanto riguarda l'ottimizzazione computazionale del modello si è visto che il numero ottimale di processori per eseguire la simulazione in oggetto è pari a 256.

Per quanto riguarda il passo temporale l'analisi di ottimizzazione è stata fatta regolando il Numero di Courant attraverso il quale si impone il time-step di calcolo. Inizialmente è stato imposto minore di 0.5 e si è effettuato un primo calcolo sempre con 256 processori, poi si è imposto il valore massimo di Co apri a 1.0 e si è confrontato, a parità di condizioni, il tempo di calcolo osservando una riduzione dello stesso.

Grazie alle varie ottimizzazioni applicate il tempo di calcolo si è ridotto a 1/3 del valore iniziale, con conseguente riduzione del costo di macchina e del tempo di attesa dei risultati.

Un'ulteriore analisi è stata condotta sulle condizioni al contorno, in particolare è stato introdotto un nuovo volume all'uscita del tubo della turbina per tenere conto degli effetti dell'ambiente esterno sulla fluidodinamica dell'aria in uscita dalla turbina stessa.

I nuovi calcoli sono stati effettuati prendendo in considerazione due diverse forzanti sinusoidali più simili, rispetto a quelle utilizzate nei calcoli precedenti, alle condizioni reali del sito; sono stati fatti girare quindi 4 calcoli, per ogni forzante si è simulato il vecchio modello ed il nuovo modello e quindi sono stati confrontati i risultati ottenuti.

## Riferimenti bibliografici

1. T. Crescenzi, D. Nicolini, A. Fontanella, L. Sipione, "Sviluppo di un modello numerico per simulazioni CFD di sistemi di conversione del moto ondoso tipo U-OWC (Oscillating Water Column)", Report Ricerca di Sistema Elettrico, Report RdS/2013/230, Settembre 2013.